#### **Introduction to state of the art calculations for LHC**

#### **Peter Uwer\*)**

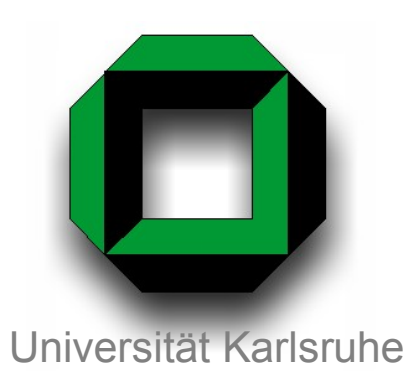

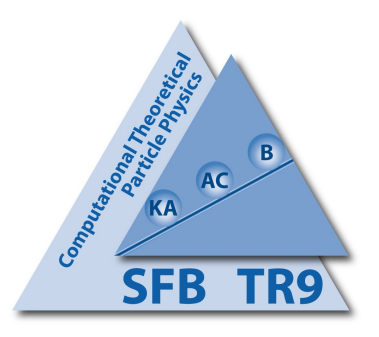

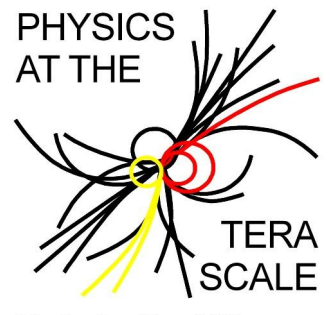

**Helmholtz Alliance** 

\*) Heisenberg Fellow of the Deutsche Forschungsgemeinschaft

Deutsche Forschungsgemeinschaft DFG

- 1. Introduction Setting the scene
- 2. Current state of the art
- 3. Example Born approximation
- 4. Example NLO approximation

#### What we will see at the LHC...

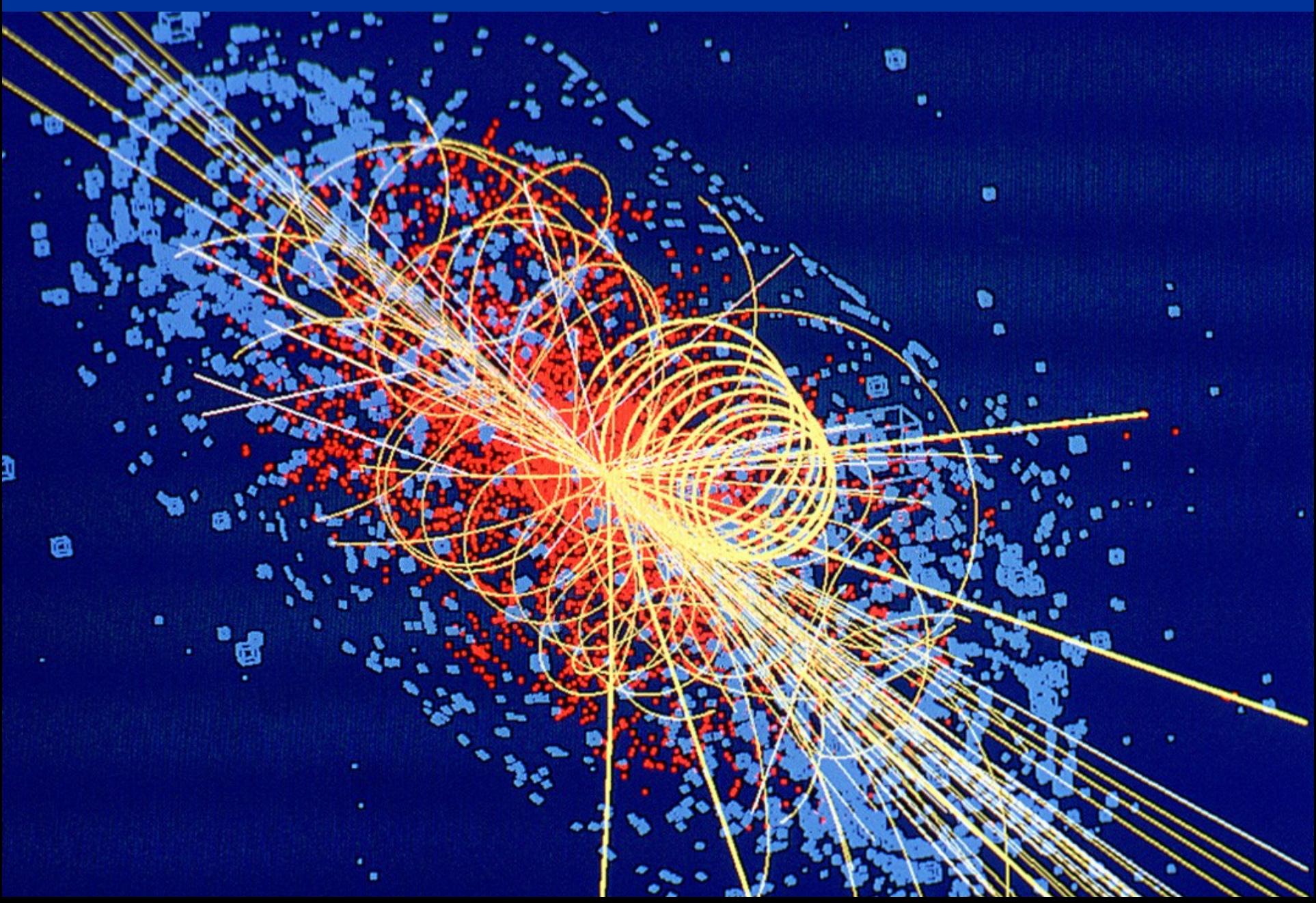

#### ... and how we understand it

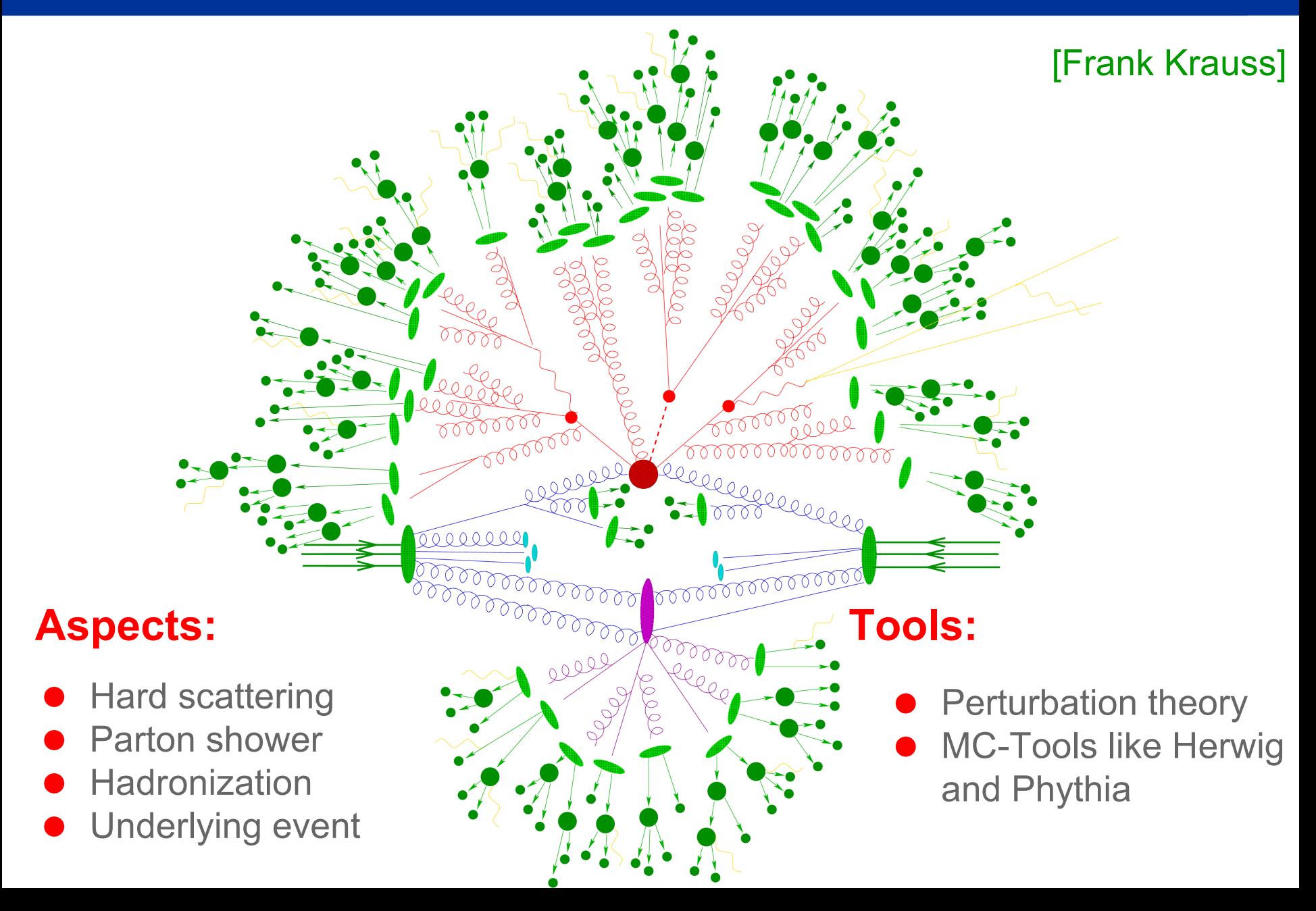

#### The perturbative part

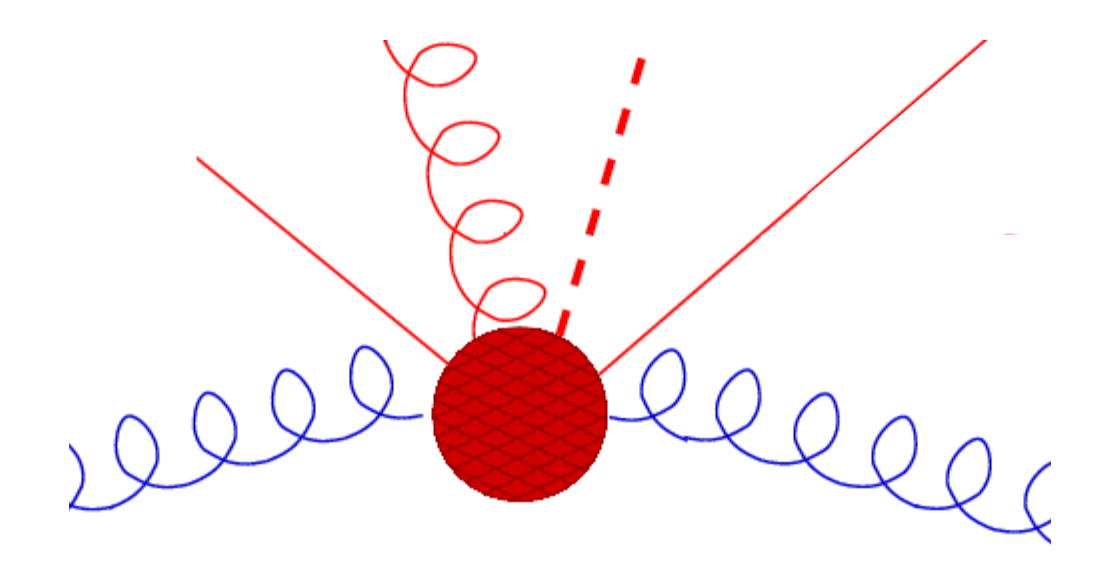

Parton-parton scattering

• The matrix elements describing the transition ij  $\rightarrow$  X are calculable in perturbation theory

How do we calculate the corresponding hadronic cross sections

?

#### Simplified picture of the hadronic cross section

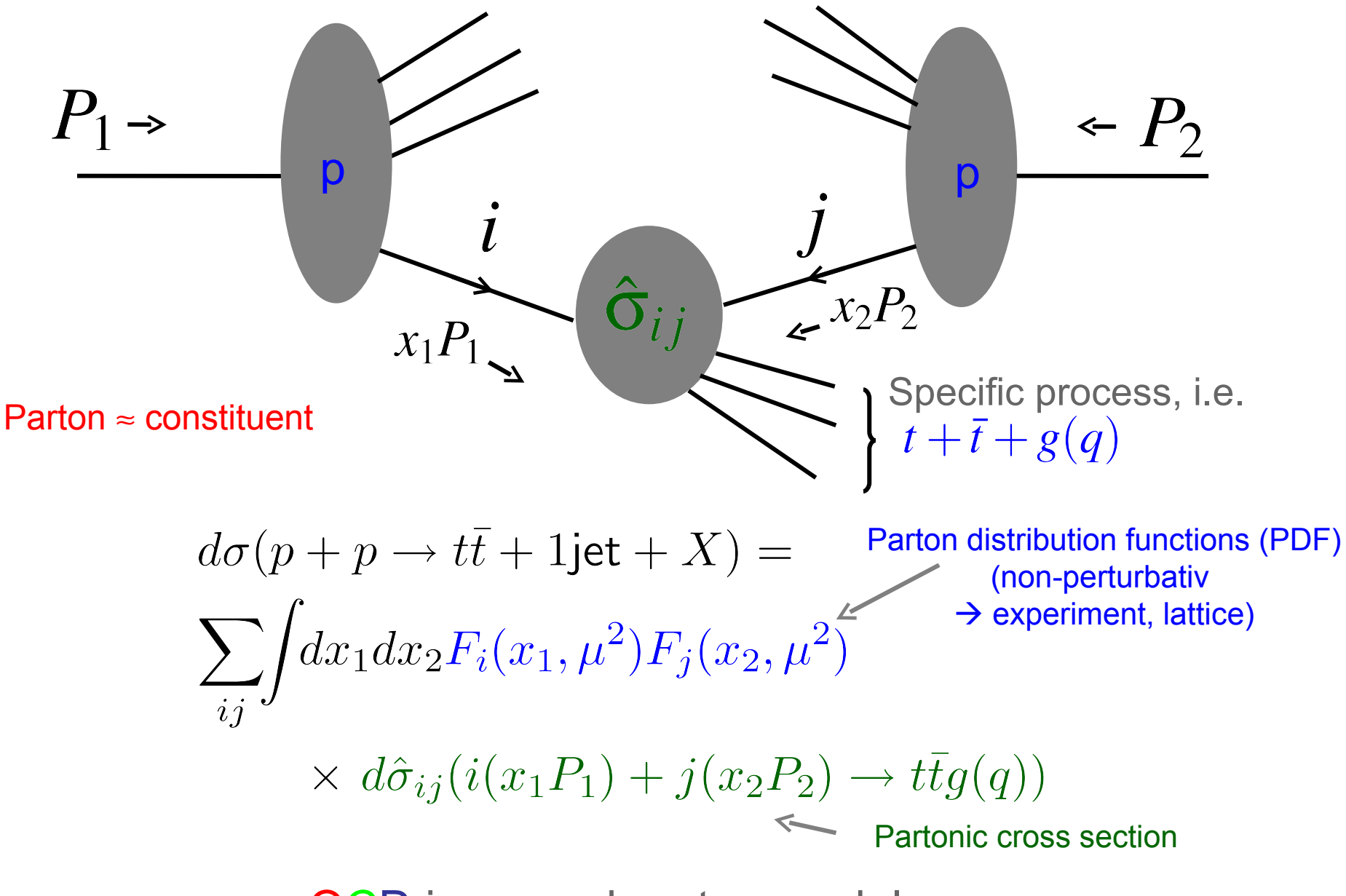

QCD improved parton model

#### Partonic cross section

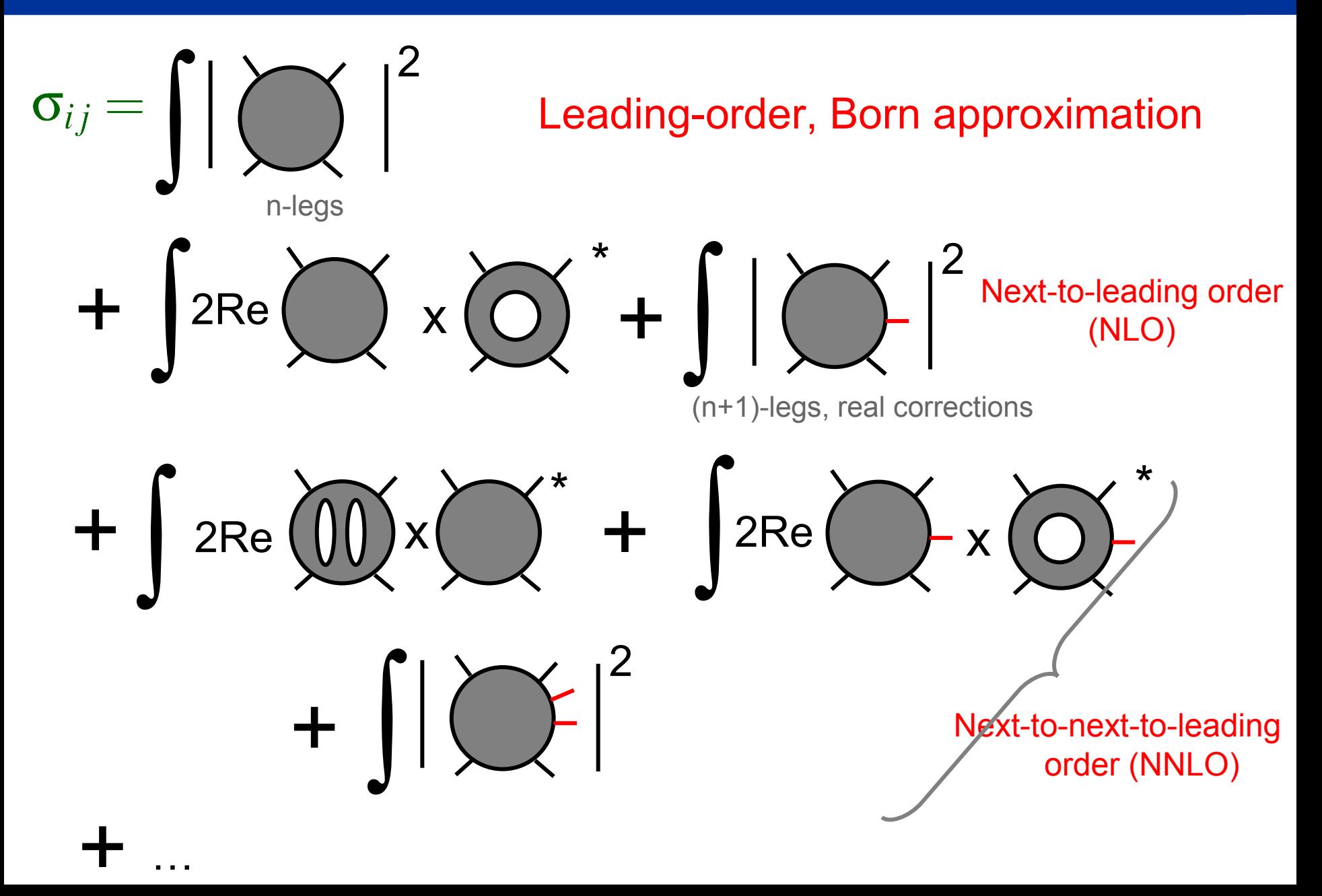

#### Pictorial representation of amplitudes

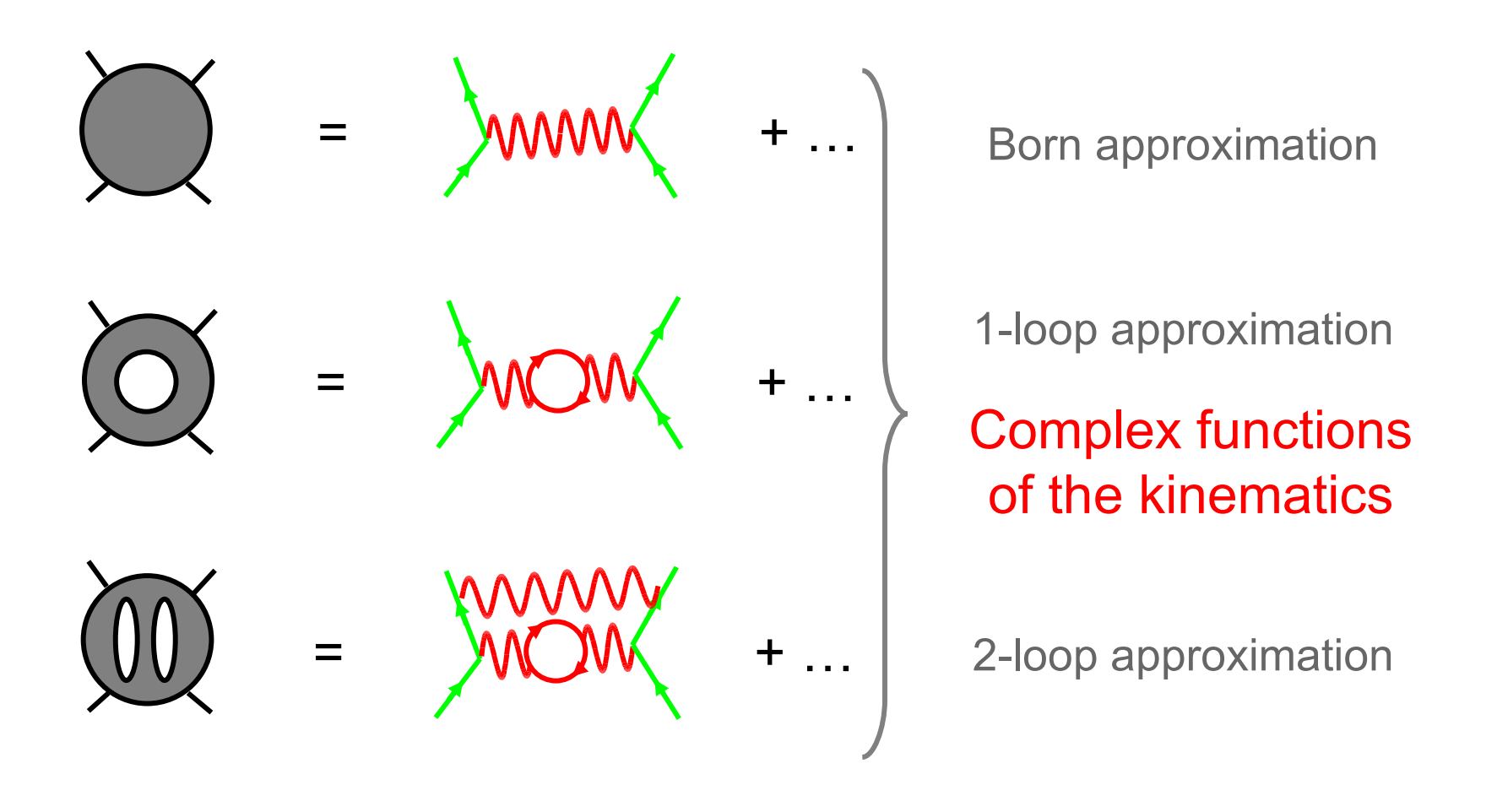

$$
= \frac{1}{\mathcal{N} \cdot 2s} \int \delta(p_a + p_b - (p_1 + p_2 \ldots)) \prod_i \frac{d^3 p_i}{2E_i}
$$

∫

Phase space integral

- Leading-order:
	- $2 \rightarrow 8 + n$  processes calculable in automated way

#### Drawback: matrix element evaluation and phase space evaluation might be slow

Note: many phase space points needed for good accuracy (high dim. phase space integrals)

- Next-to-leading:
	- $2 \rightarrow 3$  processes feasible with current technology, no true  $2 \rightarrow 4$  process @ NLO currently available for LHC
- Next-to-next-to-leading order:

 $2\rightarrow$ 1 processes can be done, do we need NNLO for  $2\rightarrow$ 2?

#### <sup>10</sup> Les Houches wishlist

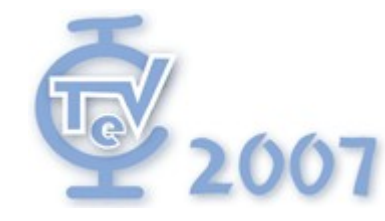

# Physics at TeV Colliders

Les Houches, 11-29 June 2007

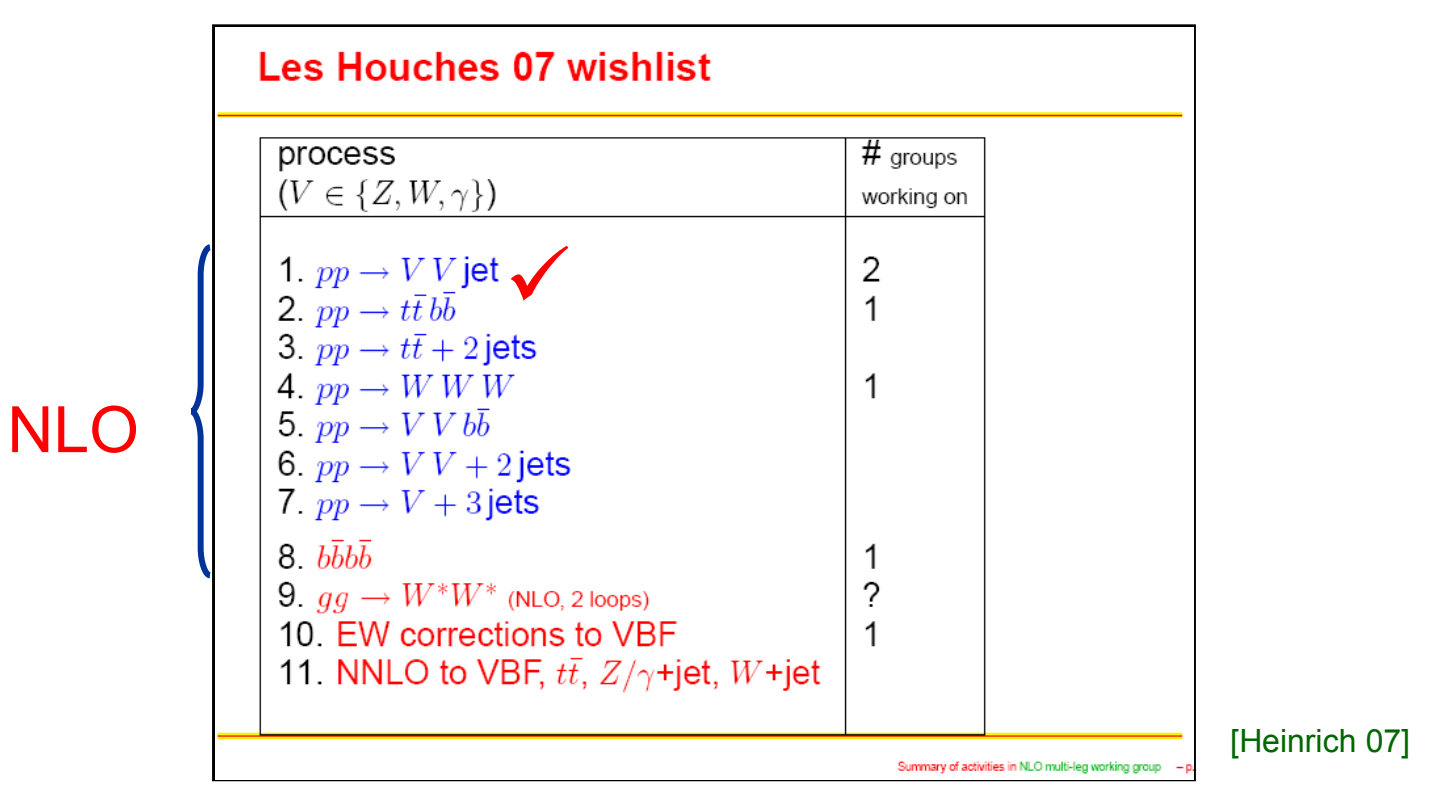

 $\rightarrow$  High demand for one-loop calculations for the LHC

A concrete example:

# $pp \rightarrow t\bar{t} + 1$  Jet @ NLO

#### Motivation: Topquark as background for Higgs search

#### Higgs search at LHC

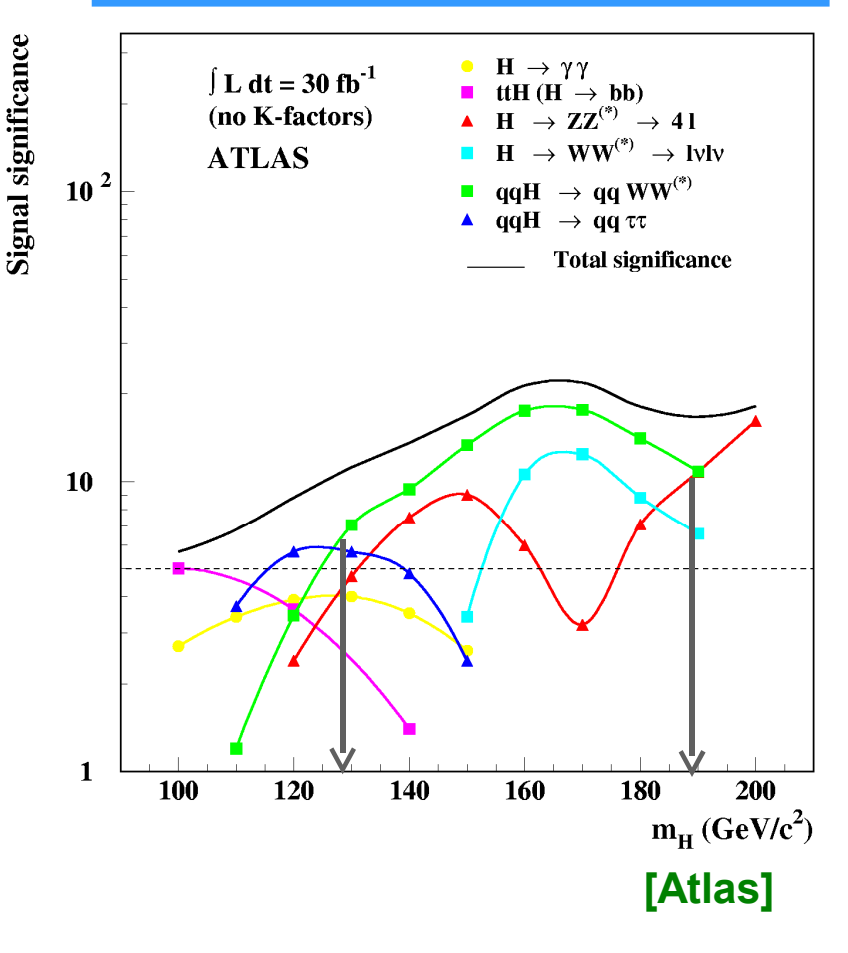

#### "Weak Boson Fusion" (WBF)

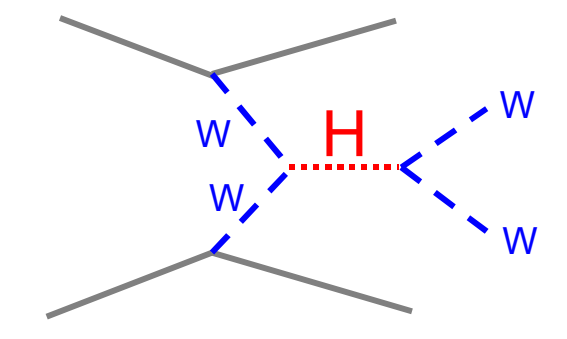

#### Background processes:

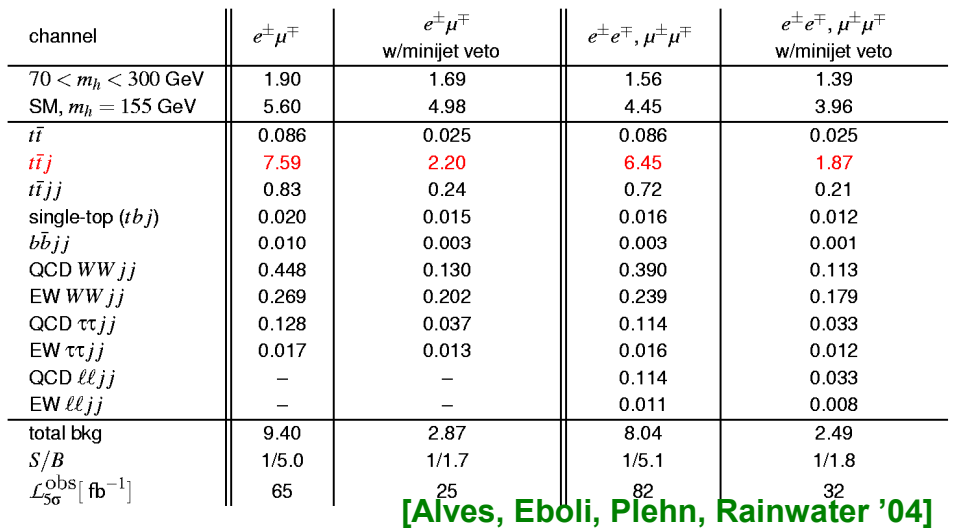

 $\rightarrow$  Precise predictions for pp  $\rightarrow$  t t + 1-Jet are important

## Side remark: New physics search at the LHC  $13$

# **LHC-Physics = Standardmodell + X** new physics

# **X = LHC-Physics – Standardmodell**

Experiment Theory prediction

### Scattering amplitudes for ij  $\rightarrow t\bar{t}$  + 1Jet  $^{14}$

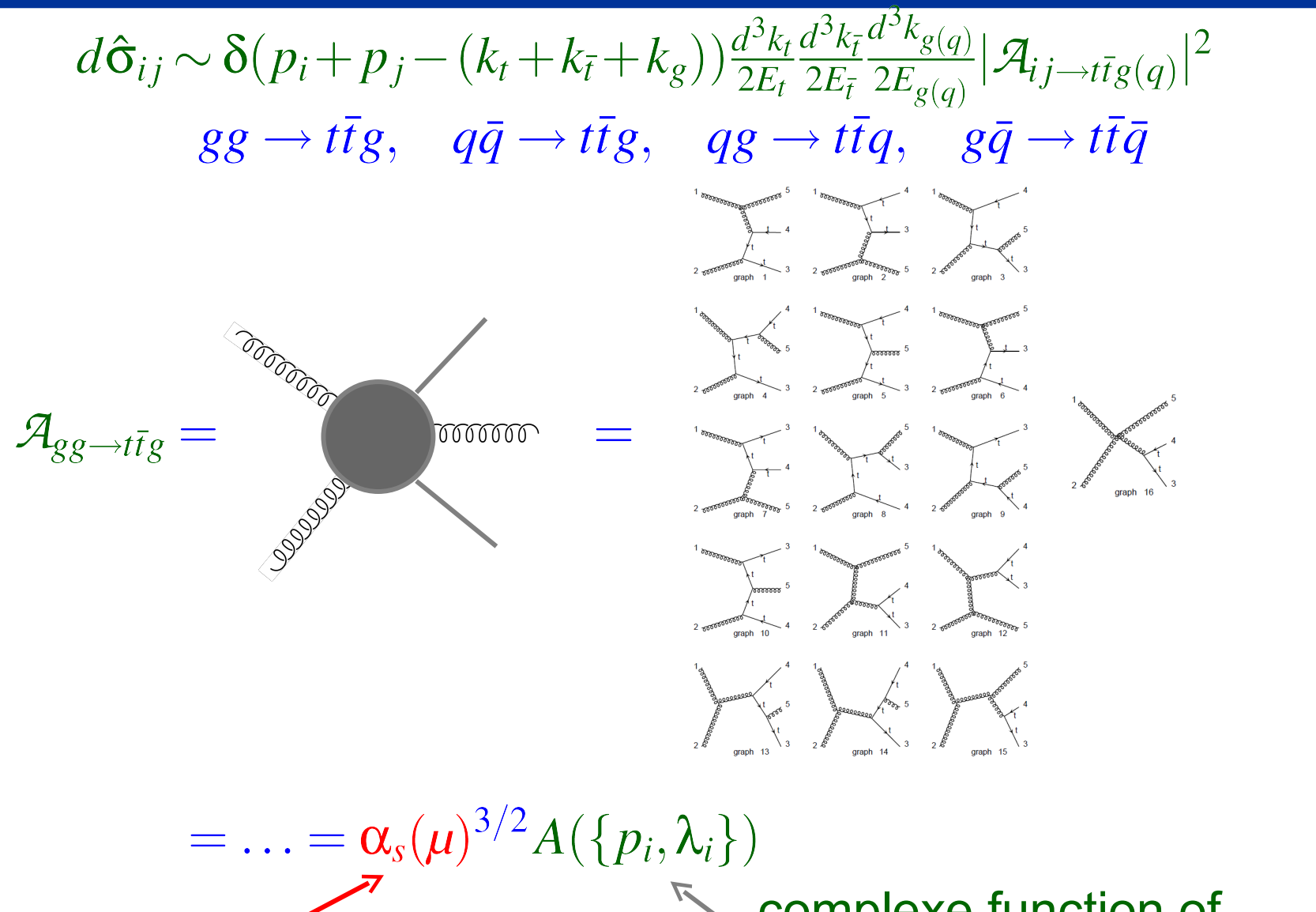

strong coupling  $\alpha_s$ 

complexe function of momenta and polarisation

- 1. Analytically by hand on a piece of paper
- 2. Analytically using computer algebra
- 3. purely numerical

Lets take a closer look to see how it works by hand and why we don't want to do it that way

### A simple example how to do it by hand

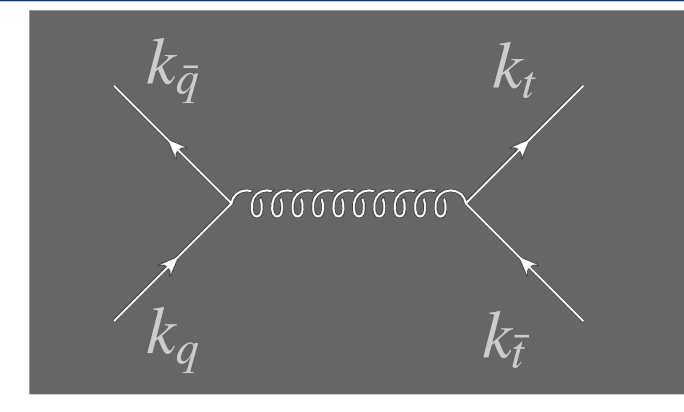

$$
i\mathcal{T} = \bar{u}(k_t) (-i) g_s \gamma_\mu T^a v(k_{\bar{t}})
$$
  
\n
$$
-ig^{\mu\nu} \delta^{ab}
$$
  
\n
$$
\overline{(k_t + k_{\bar{t}})^2 + i \varepsilon}
$$
  
\n
$$
\bar{v}(k_{\bar{q}}) (-i) g_s \gamma_\nu T^b u(k_q)
$$
  
\n
$$
= ig_s^2 \frac{1}{s} \bar{u}(k_t) \gamma_\mu T^a v(k_{\bar{t}}) \bar{v}(k_{\bar{q}}) \gamma^\mu T^a u(k_q)
$$

$$
|\mathcal{T}|^2 = g_s^4 \frac{1}{s^2} \bar{u}(k_t) \gamma_\mu T^a v(k_{\bar{t}}) \bar{v}(k_{\bar{q}}) \gamma^\mu T^a u(k_q)
$$
  
 
$$
\times \bar{v}(k_{\bar{t}}) \gamma_\mu T^b u(k_t) \bar{u}(k_q) \gamma^\mu T^b v(k_{\bar{q}})
$$

Color is not observerd  $\rightarrow$  average over incoming color, sum over outgoing  $\frac{\frac{1}{N\cdot N}\sum_{t\bar{t},q,\bar{q}}(T^a)_{t\bar{t}}(T^b)_{\bar{q}q}(T^b)_{q\bar{q}}}{\frac{1}{N^2}\frac{1}{2}\delta_{ab}\frac{1}{2}\delta_{ab}} = \frac{\frac{1}{N^2}\Gamma[rT^aT^b]_{q\bar{q}}}{\frac{1}{N^2}\Gamma(N^2-1)} = \frac{\frac{1}{N^2}\Gamma[rT^aT^b]_{q\bar{q}}}{\frac{1}{N^2}\Gamma(N^2-1)}$ 

# A simple example how to do it by hand (cont'd)  $17$

#### If spin is not observed: average over incoming sum over outgoing

Use: 
$$
\sum_{s} u_{\alpha}(k_{t}, s) \bar{u}_{\beta}(k_{t}, s) = (k_{t} + m)_{\alpha\beta}
$$

$$
\sum_{s} v_{\alpha}(k_{\bar{t}}, s) \bar{v}_{\beta}(k_{\bar{t}}, s) = (k_{\bar{t}} - m)_{\alpha\beta}
$$

$$
\sum |\mathcal{T}|^2 \sim g_s^4 \frac{1}{s^2} (\not k_t + m)_{\alpha\beta} (\gamma_v)_{\beta\alpha'} (\not k_{\bar{t}} - m)_{\alpha'\beta'} (\gamma_\mu)_{\beta'\alpha} (\not k_{\bar{q}})_{\rho\gamma} (\gamma^\nu)_{\gamma\epsilon} (\not k_q)_{\epsilon\delta} (\gamma^\mu)_{\delta\rho}
$$
  
=  $g_s^4 \frac{1}{s^2} Tr[(\not k_t + m) \gamma_v (\not k_{\bar{t}} - m) \gamma_\mu] Tr[\not k_{\bar{q}} \gamma^\nu \not k_q \gamma^\mu]$ 

Calculating the traces gives:

$$
\sum |\mathcal{T}|^2 \sim g_{s\over s^2}^4 (2 + (z^2 - 1)\beta^2) s^2
$$

z cosine of the scattering angle,  $\beta = \sqrt{1 - \frac{4m^2}{s}}$  velocity

## A simple example how to do it by hand (cont'd)  $18$

Last step to obtain total cross section: phase space integral  $\delta(k_q + k_{\bar{q}} - (k_t + k_{\bar{t}}))\frac{d^3k_t}{2E_t}\frac{d^3k_{\bar{t}}}{2E_{\bar{t}}} = \frac{1}{16\pi}\beta dz$ 

The differential (partonic) cross section becomes:

$$
d\sigma_{q\bar{q}} = \frac{1}{2s} \frac{1}{2 \cdot 2} \frac{N^2 - 1}{4N^2} g_s^4 \frac{1}{s^2} 4(2 + (z^2 - 1)\beta^2) s^2 \frac{1}{16\pi} \beta dz
$$
  
= 
$$
\frac{1}{9} \pi \alpha_s^2 \beta (2 + (z^2 - 1)\beta^2) dz
$$

$$
\alpha_s = \frac{g_s}{4\pi}, \ z = \cos(\theta), \ \beta = \sqrt{1 - \frac{4m^2}{s}}
$$

What are the problems when going to more complicated processes

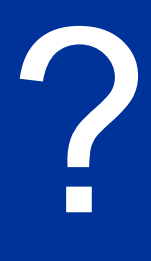

### A simple example how to do it by hand

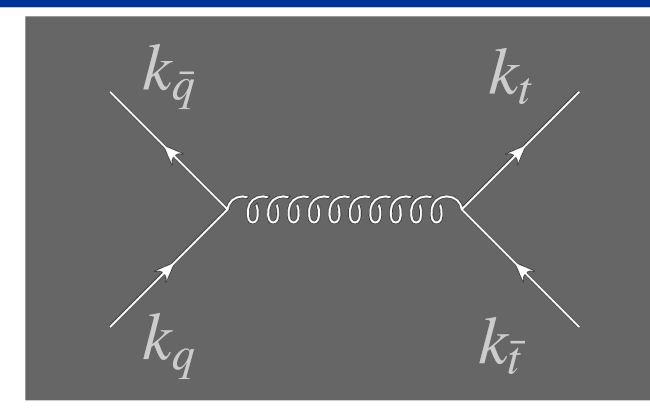

$$
i\mathcal{T} = \bar{u}(k_t) (-i) g_s \gamma_\mu T^a v(k_{\bar{t}})
$$
  
\n
$$
-ig^{\mu\nu} \delta^{ab}
$$
  
\n
$$
\frac{-ig^{\mu\nu} \delta^{ab}}{(k_t + k_{\bar{t}})^2 + i \delta g} \epsilon^{a} \epsilon^{a} \rho^{\gamma} e^{a} \delta^{b} \rho^{\gamma} e^{b}
$$
  
\n
$$
\bar{v}^{\gamma}_{\alpha} \delta^{a} \bar{g}^{\gamma} \bar{a}^{\gamma} \bar{a}^{\gamma} g_s \gamma_{\nu} T^b u(k_q)
$$
  
\n
$$
\bar{v}^{\alpha} = ig_s^2 - \bar{u}(k_t) \gamma_{\mu} T^a v(k_{\bar{t}}) \bar{v}(k_{\bar{q}}) \gamma^{\mu} T^a u(k_q)
$$

$$
|T|^2 = g_s^4 \frac{1}{s^2} \bar{u}(k_t) \gamma_\mu T^a v(k_t) \bar{v}(k_t) \bar{v}(k_t) \hat{T}^d u(k_q)
$$
  
 
$$
\times \bar{v}(k_t) \gamma_\mu \bar{r} e \bar{v}(k_t) \bar{u}(k_q) \gamma^\mu T^b v(k_q)
$$

Color is not observerd  $\rightarrow$  average over incoming color, sum over outgoing  $\frac{1}{\sqrt{2}}\sum_{\tau} (T^a)_{\tau} (T^b)_{\tau} (T^a)_{\tau}$  (53)  $\tau = \frac{1}{2} Tr[T^a T^b] Tr[T^a T^b]$ 

$$
\frac{1}{N^2} \frac{1}{2} \delta_{ab} \frac{1}{2} \delta_{ab} = \frac{1}{4N^2} \delta_{\mathbf{Q} \mathbf{Q}} \mathbf{f} \mathbf{e}_{4N^2}^{\mathbf{S} \mathbf{Y}} (N^2 - 1)
$$

## A simple example how to do it by hand (cont'd)  $21$

If spin is not observed: average over incoming sum over outgoing

Use:  $\sum_s u_{\alpha}(k_t,s) \bar{u}_{\beta}(k_t,s) = (k_t + m)_{\alpha\beta}$  $\sum_s v_\alpha(k_{\bar{t}},s)\bar{v}_\beta(k_{\bar{t}},s)=(k_{\bar{t}}-m)_{\alpha\beta}$ 

$$
\sum |\mathcal{T}|^2 \sim g_s^4 \frac{1}{s^2} (k_t + m)_{\alpha\beta} (\gamma_v)_{\beta\alpha'} (k_{\bar{t}} - m)_{\beta\beta} \text{ (upper) and } k_{\bar{q}}^2 \text{ (lower) and } k_{\bar{q}}^2 \text{ (lower) and } k_{\bar{q}}^2
$$

Calculating the trace gives:

 $\Sigma |\mathcal{T}|^2 \sim g_s^4 \frac{1}{3} \frac{4}{\pi} (\Omega^2 - 1) \beta^2 s^2$ <br>function of the scattering angle,  $\beta = \sqrt{1 - \frac{4m^2}{s}}$  velocity

# A simple example how to do it by hand (cont'd)  $22$

Last step to obtain cross section: phase space integral  
\n
$$
\delta(k_q + k_{\bar{q}} - \delta k_{\bar{q}}) = \delta k_{\bar{q}} \delta k_{\bar{q}} \delta k_{\bar{q}} \delta k_{\bar{q}} = \frac{1}{16\pi} \beta dz
$$
\nmore particles

The differential (partonic) cross section becomes:

$$
d\sigma_{q\bar{q}} = \frac{1}{2s^2} \frac{1}{2} \frac{N^2 - 1}{4N^2} g_s^4 \frac{1}{s^2} 4(2 + (z^2 - 1)\beta^2) s^2 \frac{1}{16\pi} \beta dz
$$
  
= 
$$
\frac{1}{9} \pi \alpha_s^2 \beta (2 + (z^2 - 1)\beta^2) dz
$$

$$
\alpha_s = \frac{g_s}{4\pi}, \ z = \cos(\theta), \ \beta = \sqrt{1 - \frac{4m^2}{s}}
$$

### <sup>23</sup> One solution: Use computer algebra

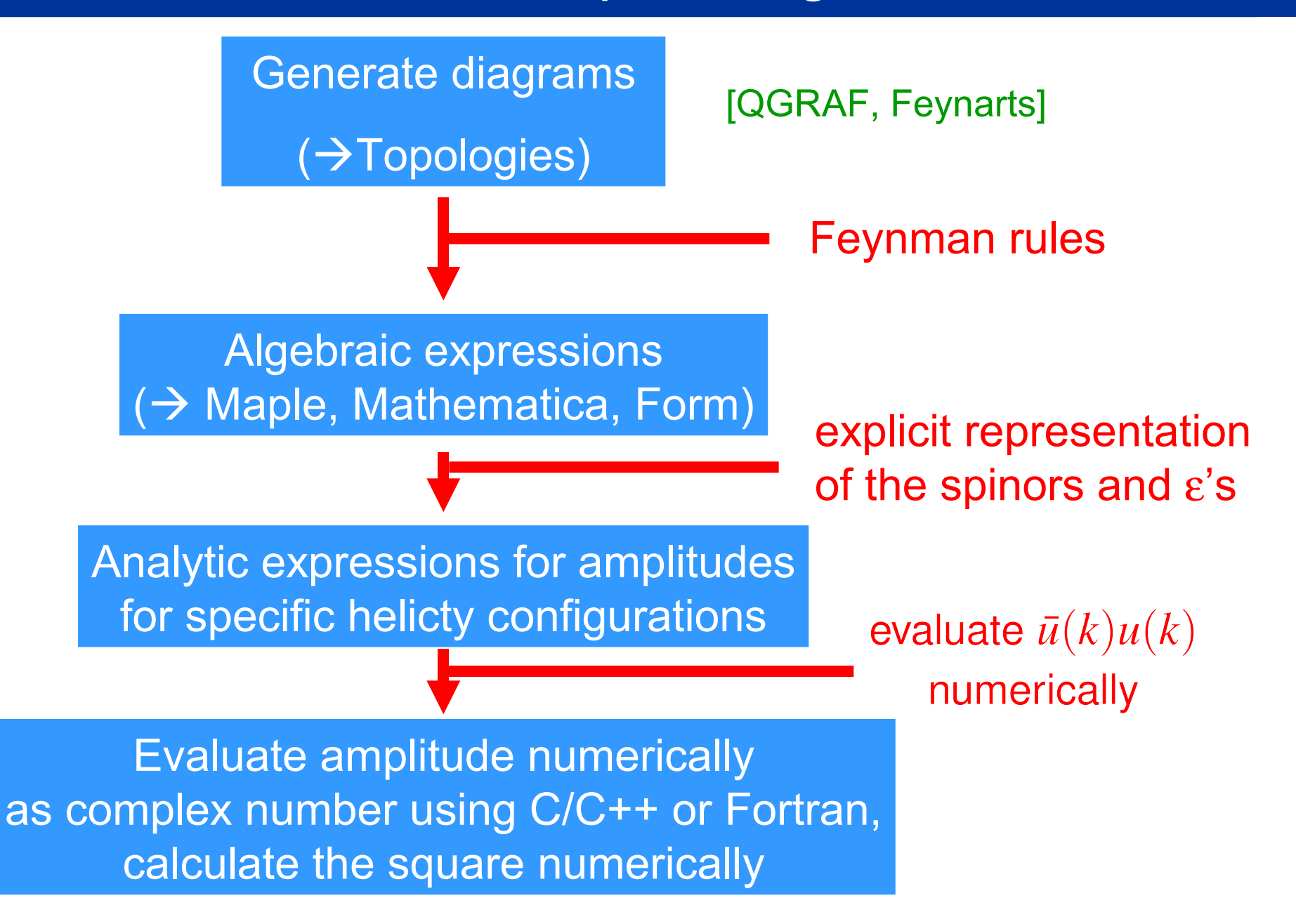

Two common approaches for amplitude calculations:

- 1. Feynman diagram based i.e. Madgraph,… [Long, Stelzer '94]
- 2. Use recurrence relation i.e. Alpgen,... [Mangano et al]

#### In 1. for every diagram a code is generated to evaluate it numerically

#### In 2. amplitudes are calculated from simpler objects via recurrence relation

 $\rightarrow$  some progress recently from string inspired methods

Want to use it as a black box  $\rightarrow$  don't care what is inside!

#### **We care about speed and numerical accuracy!**

### <sup>25</sup> Example Madgraph

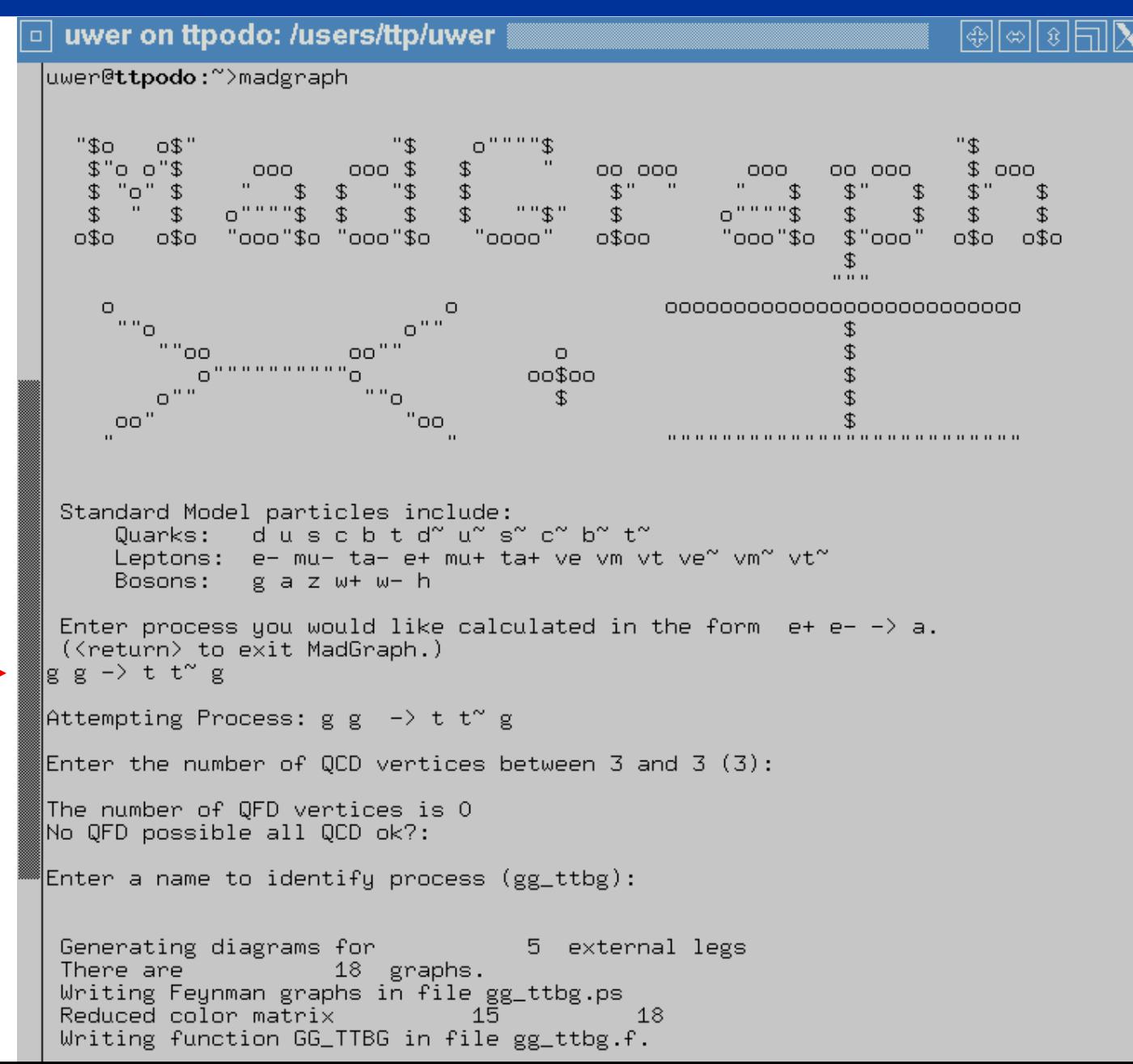

# <sup>26</sup> Example Madgraph – Output

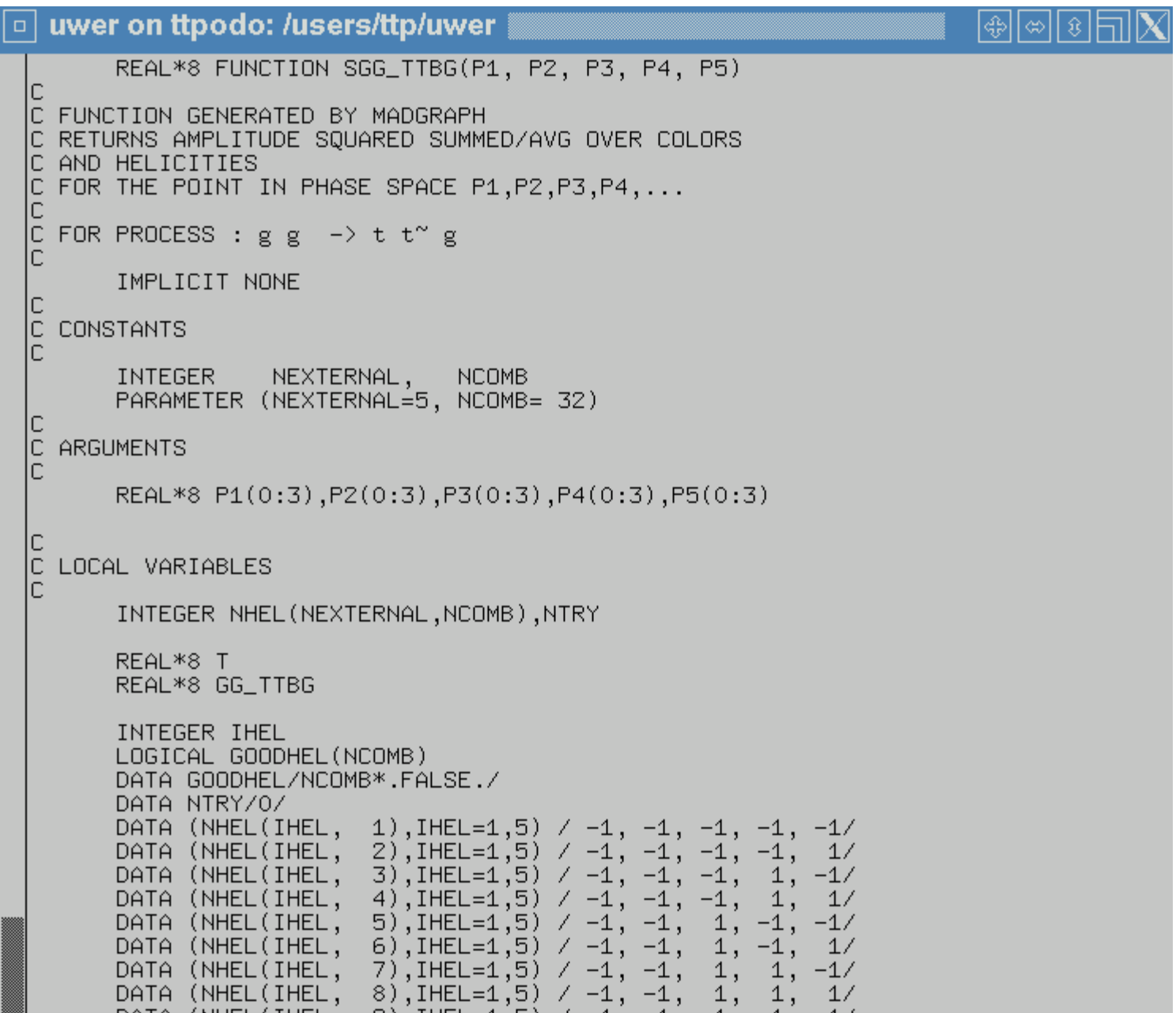

### <sup>27</sup> Example Madgraph – Output

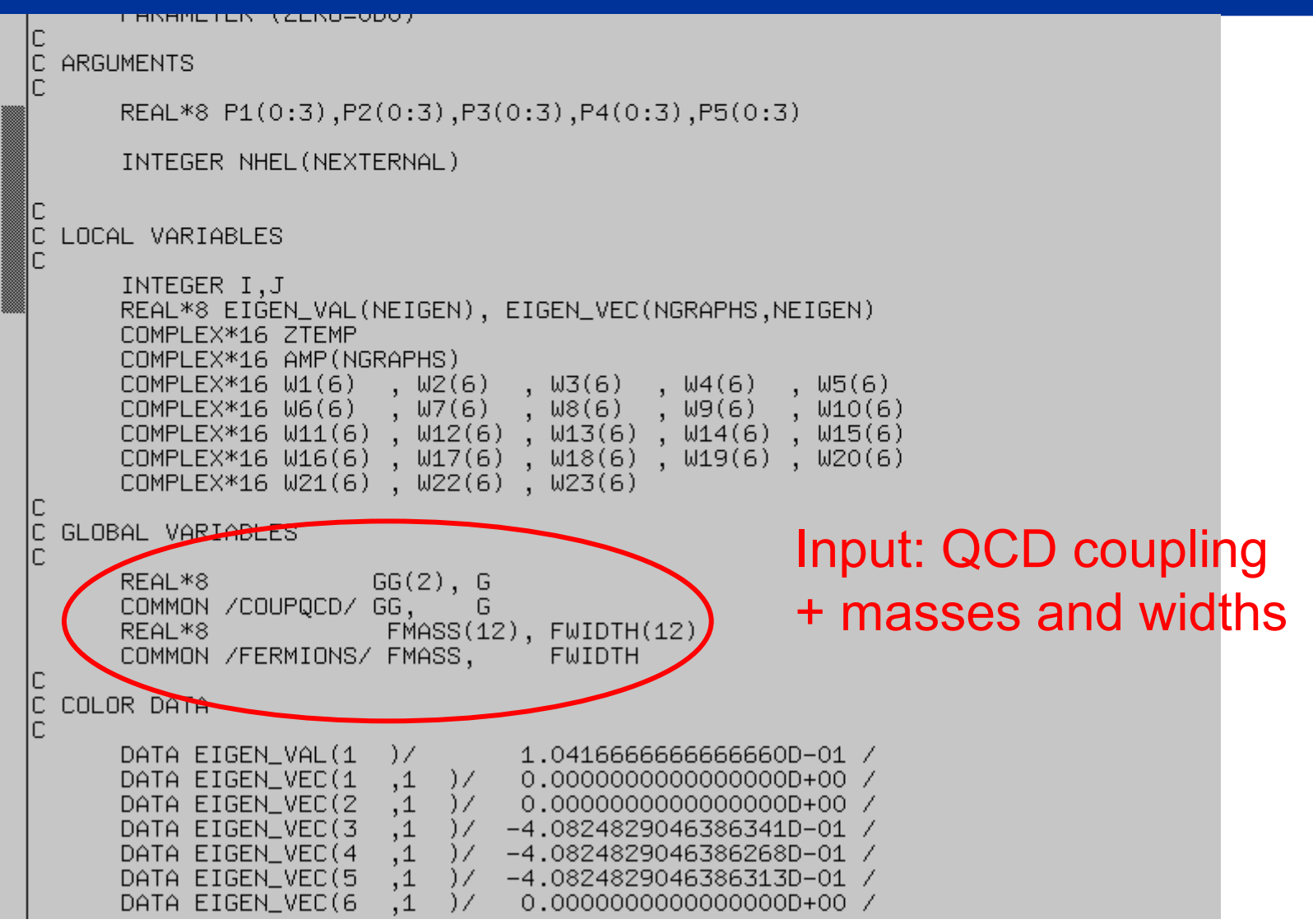

# <sup>28</sup> Example Madgraph – Output

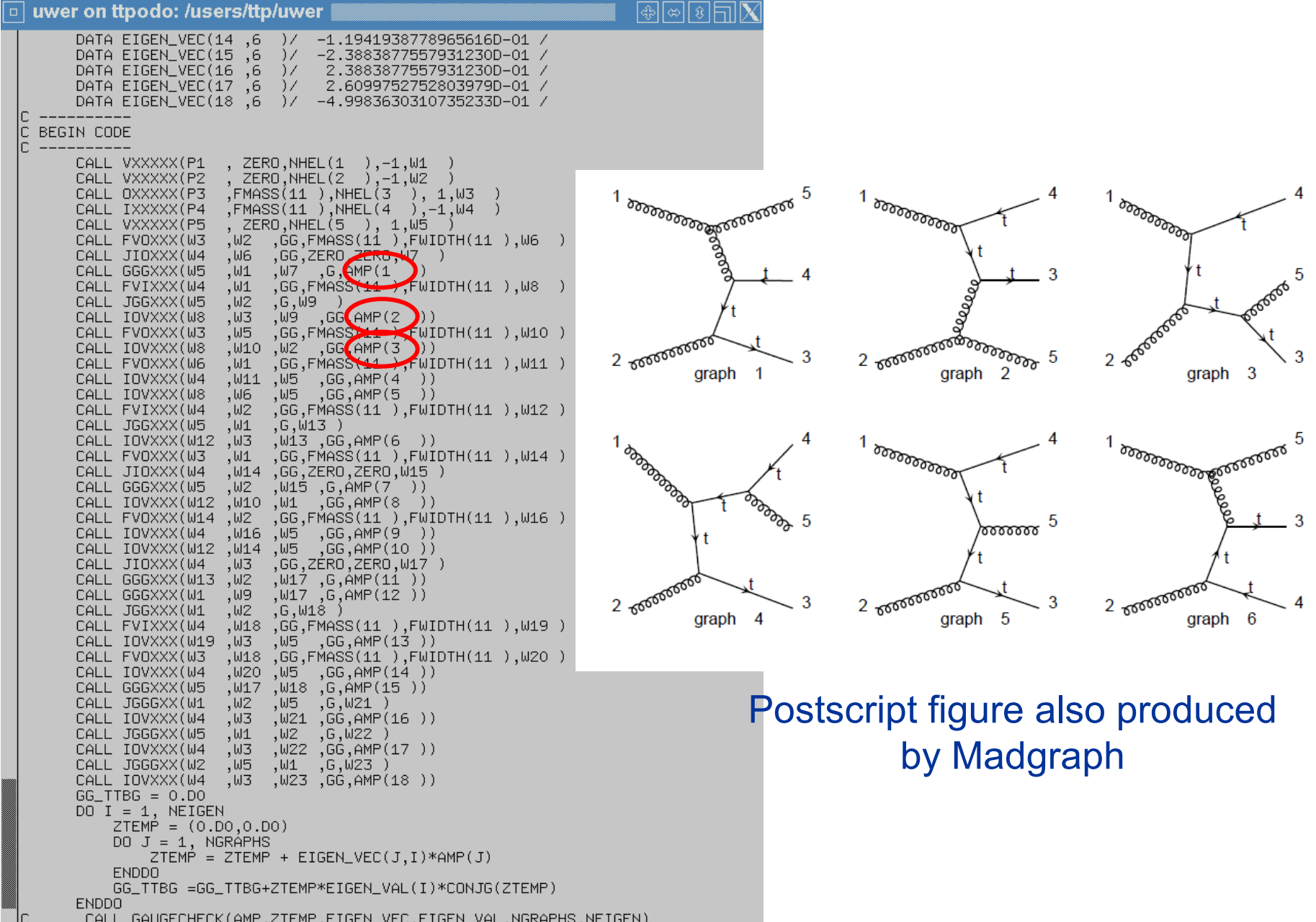

### <sup>29</sup> What about phase space integration ?

- $\bullet$  High dimensional for multiparton processes (i.e. 5 for  $2\rightarrow 3$ )
- Want to include arbitrary cuts / observables
- $\rightarrow$  Do integration numerically using Monte Carlo techniques

Basic idea:

$$
\int d^n x f(\vec{x}) = \int d^n x \frac{f(\vec{x})}{\rho(\vec{x})} \rho(\vec{x}) = \langle \frac{f(\vec{x})}{\rho(\vec{x})} \rangle_{\rho} \approx \frac{1}{N} \sum_{i} \frac{f(\vec{x}_i)}{\rho(\vec{x}_i)}
$$
  
 
$$
\rho \text{ with } \int d^n x \rho(\vec{x}) = 1 \text{ can be tuned to the integrand}
$$

 $\rightarrow$  Computer Code (F77) i.e. Vegas by Lepage

call vegas(ndim, fxn, avg, sd, chi2)

integrates fxn over  $[0,1]$ <sup>ndim</sup>

# Missing piece: mapping  $[0,1]$ <sup>n</sup>  $\rightarrow$  dLIPS<sup>30</sup>

dLIPS = lorentz invariant phase space measure dLIPS  $\sim \delta(p_i + p_j - (\sum_i k_i)) \prod_i \frac{d^3k_i}{2E_i}$ 

● Flat mapping:

RAMBO by Ellis, Kleiss, Stirling SUBROUTINE RAMBO(N,ET,XM,P,WT) disadvantage: flat and  $[0,1]^{4n} \rightarrow$  dLIPS

● Sequential splitting

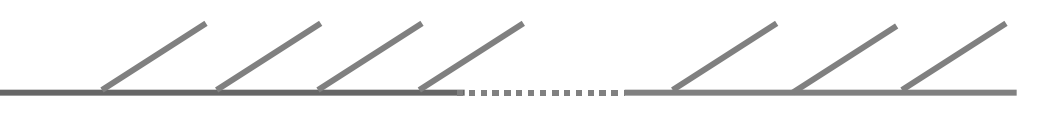

 $[0,1]^{3n-4} \rightarrow$  dLIPS [Book: Byckling,Kajantie p. 273]

● Multi channel algorithms Adopt MC to structure of the integrand<br>
Nulti channel algorithms by using different mannings in parallel by using different mappings in parallel

#### Last missing piece: Parton distribution functions

Remember:

$$
d\sigma(p + p \rightarrow t\bar{t} + 1\text{jet} + X) =
$$
  

$$
\sum_{ij} dx_1 dx_2 F_i(x_1, \mu^2) F_j(x_2, \mu^2)
$$
  

$$
\times d\hat{\sigma}_{ij} (i(x_1 P_1) + j(x_2 P_2) \rightarrow t\bar{t}g(q))
$$

 $\rightarrow$  2 additional integration over  $x_1, x_2$ , no problem in MC approach

How to evaluate the PDF's ?

→ use LHAPDF, MRST/MSTW or CTEQ code

Subroutine SetCtq6 (Iset) CTEQ: Suproduine SetCtdo (Iset)<br>Function Ctq6Pdf (Iparton, X, Q)

## $T$ opquark pair production  $+ 1$  Jet (Born)

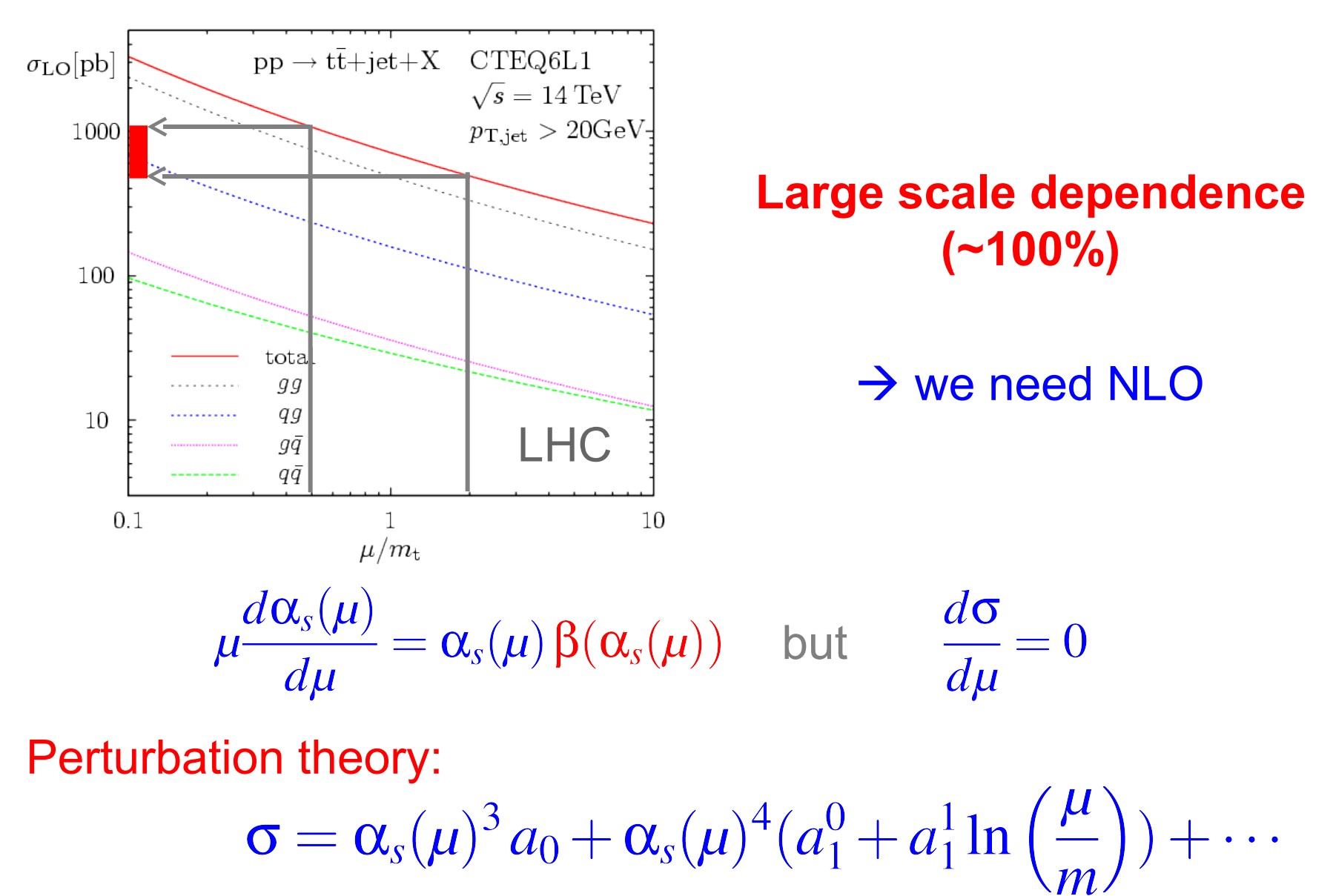

Born one-loop corrections

## One-loop diagrams and the state of the state of the state of the state of the state of the state of the state o

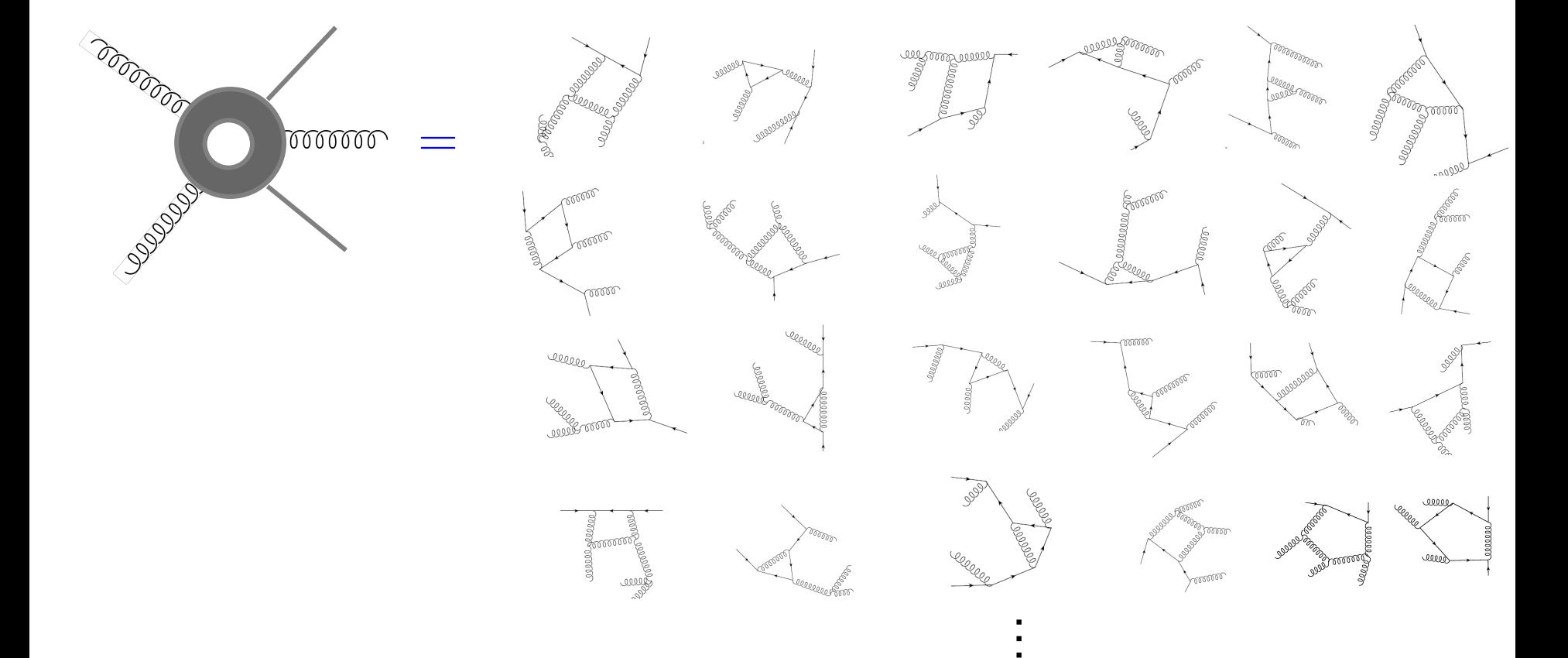

#### $\rightarrow$  ~350 diagrams

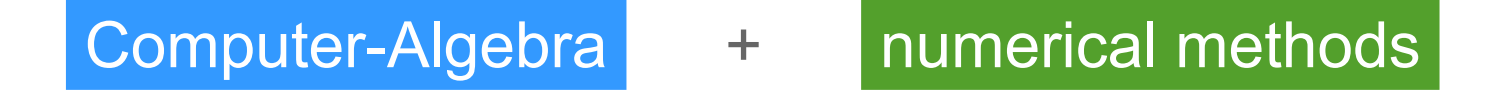

## Diagram generation with QGRAF **Fig. 10.34**

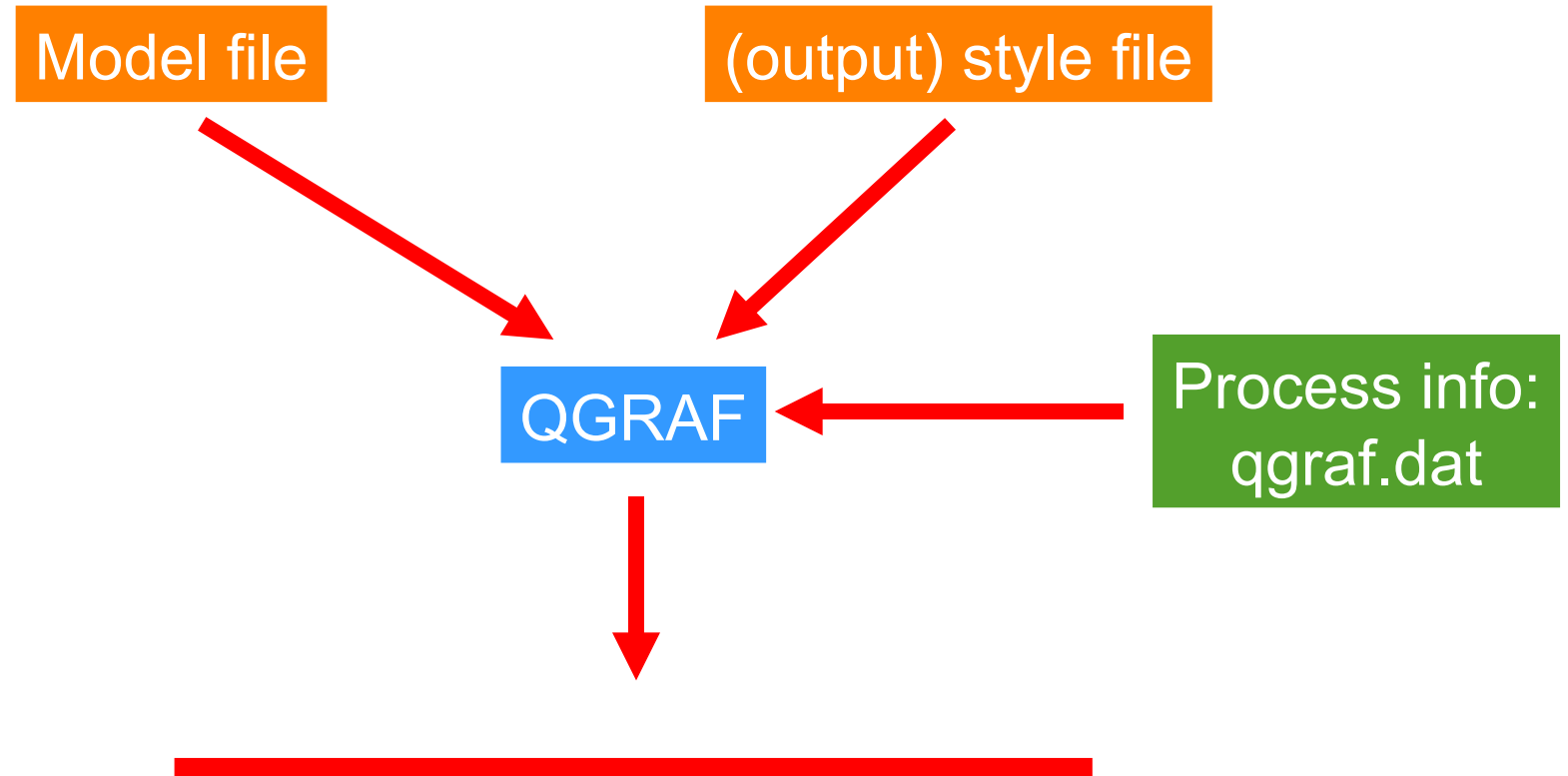

File with all Feynman diagrams

# Diagram generation with QGRAF: Input 35

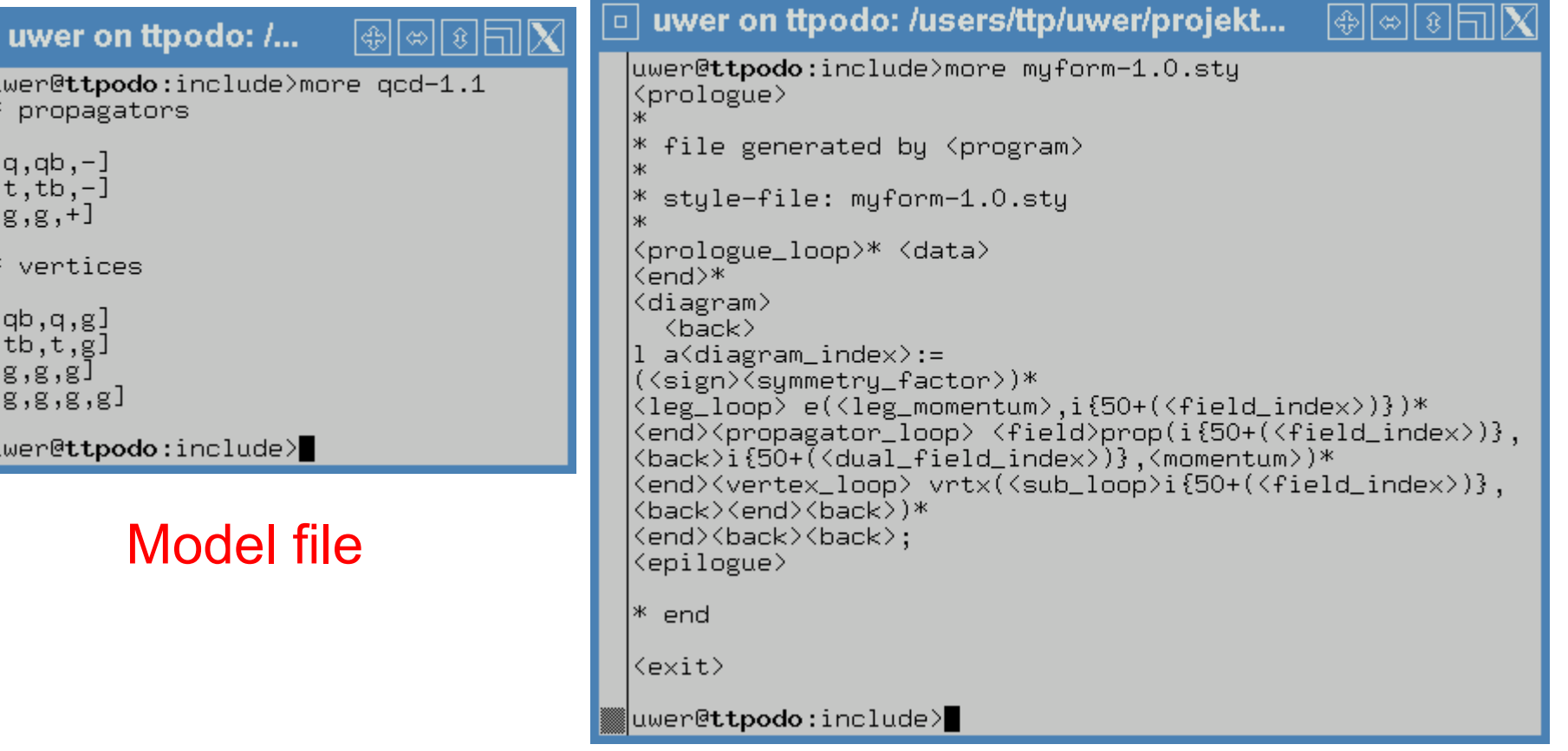

#### style file

### Diagram generation with QGRAF: Output LO <sup>36</sup>

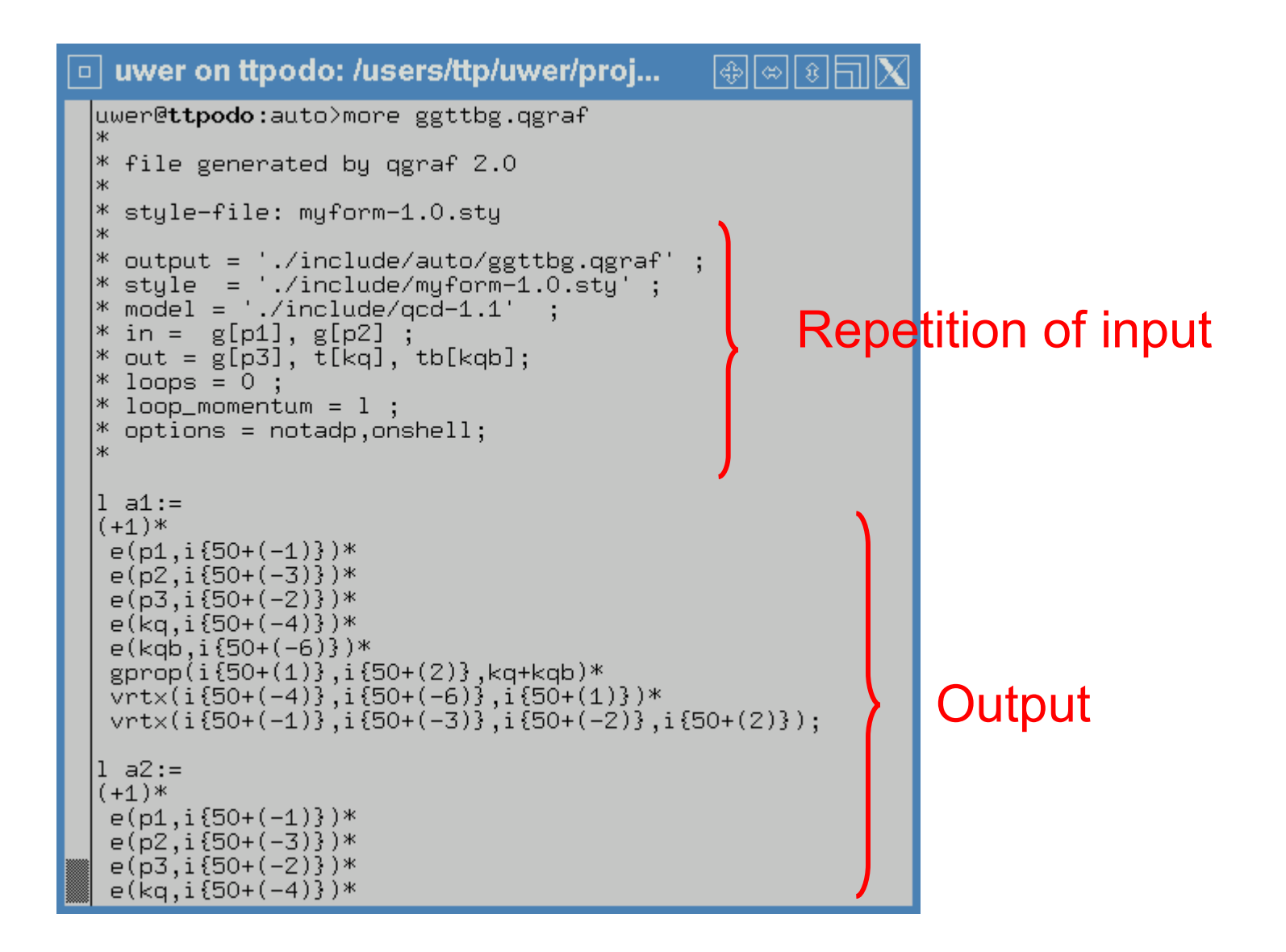

## Diagram generation with QGRAF: Output NLO<sup>37</sup>

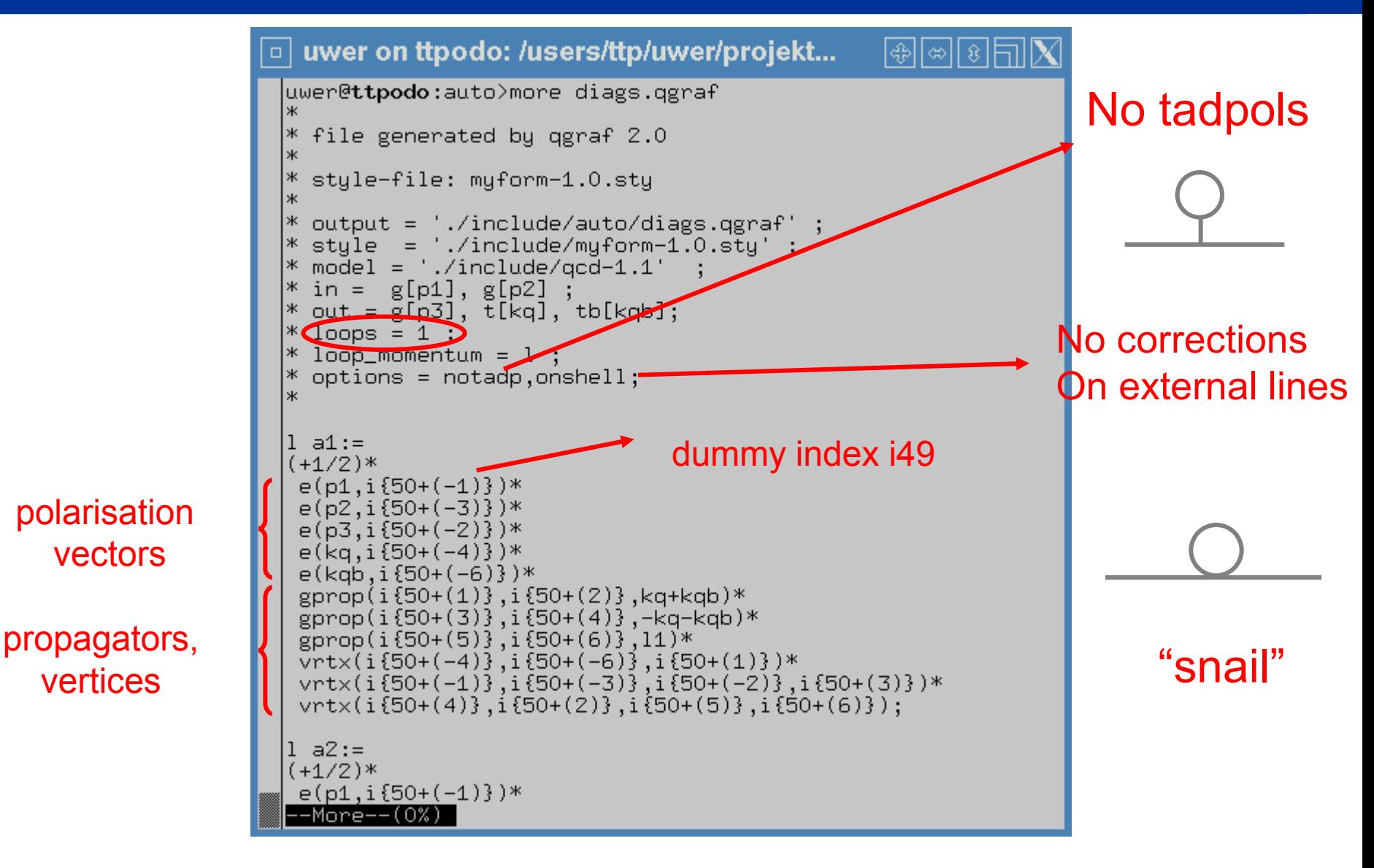

a1 could be suppressed by option nosnail

### Diagram generation with QGRAF: Output NLO 38

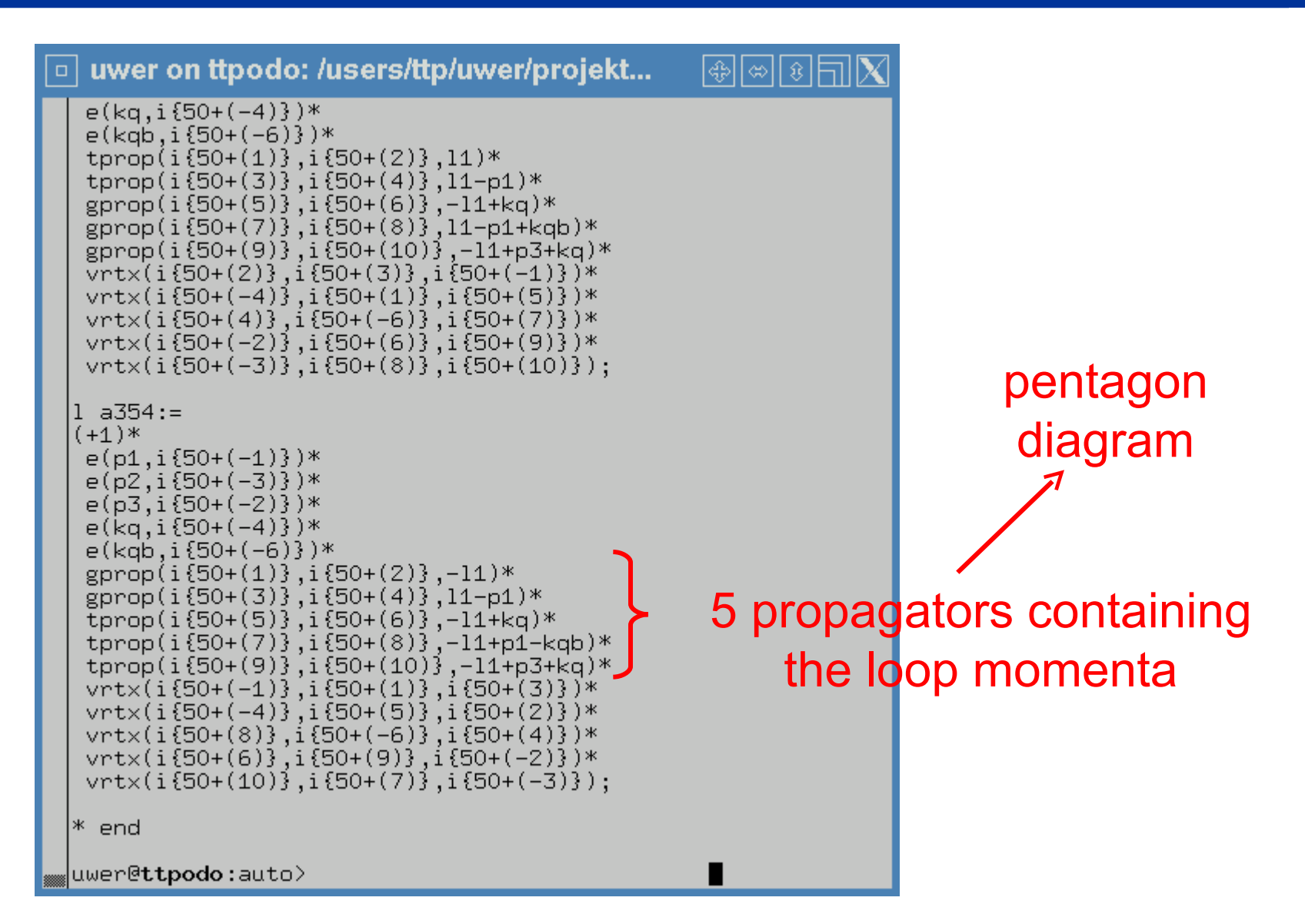

#### pentagon diagrams are the most complicated once

# More on pentagon diagrams

$$
p_1 \quad g \text{ respectively.}
$$
\n
$$
p_2 \quad g \text{ respectively.}
$$
\n
$$
p_2 \quad g \text{ respectively.}
$$
\n
$$
p_3 \quad \text{loop momenta appears}
$$
\n
$$
\overline{t} p_{\overline{t}}
$$
\n
$$
p_4 \quad \text{loop momenta appears}
$$
\n
$$
A_i = \int d^d \ell \frac{u(p_1, p_2, p_3, p_t, p_{\overline{t}}, \ell)}{(l^2 + i\epsilon)((l + p_1)^2 + i\epsilon)((l + p_1 - p_t)^2 - m_t^2 + i\epsilon)}
$$
\n
$$
\times \frac{1}{((l - p_1 + p_{\overline{t}})^2 - m_t^2 + i\epsilon)} \frac{1}{((l - p_2)^2 + i\epsilon)}
$$

#### loop integration needs to be done in d dimensions to regulate UV and IR singularities

 $s_{ij} = 2p_i \cdot p_j$  $\rightarrow$  complicated complex function of 5 variables, i.e.

### How to calculate the loop diagrams ?

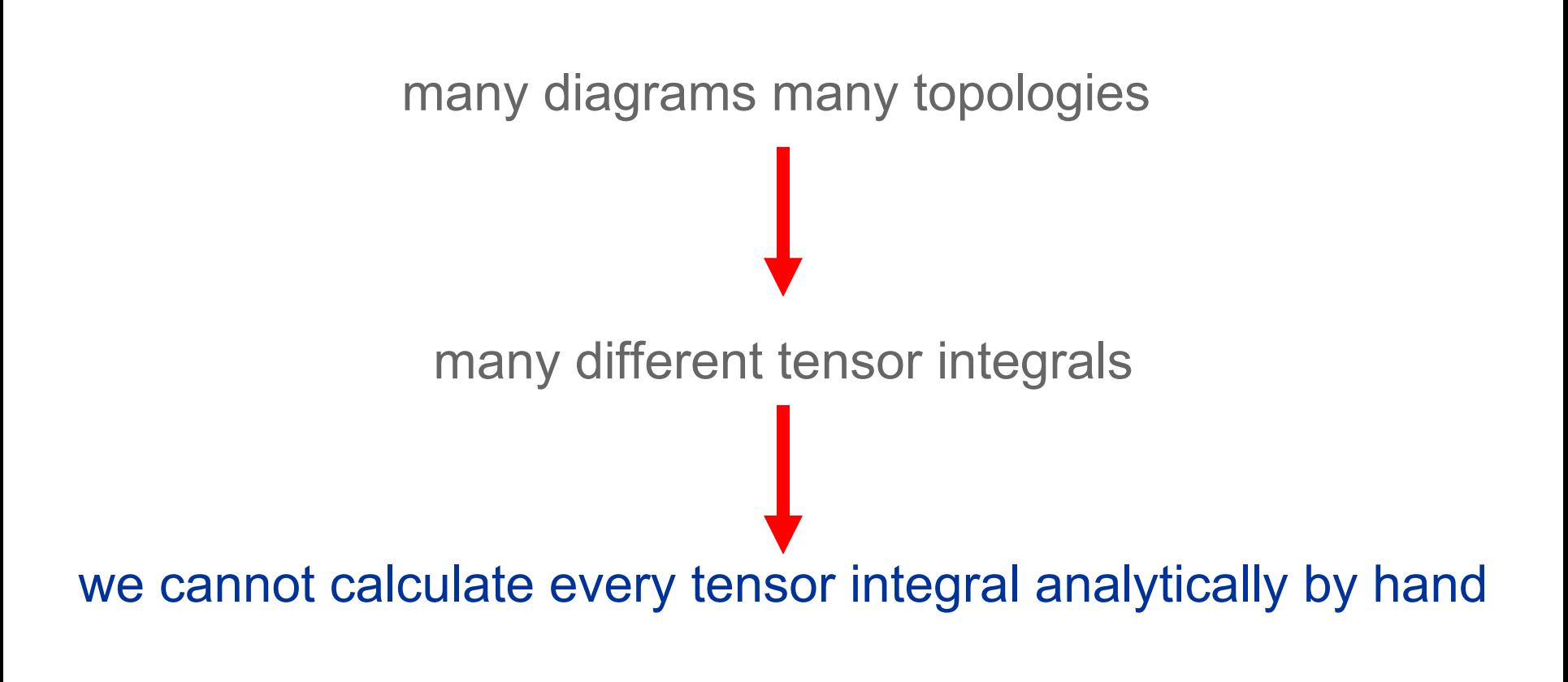

Solution:

Tensor integrals can be expressed in terms of a small set of scalar "master integrals"

### <sup>41</sup> Tensor reduction à la Passarino & Veltman

#### Passarino-Veltman

$$
\int d^d \ell \frac{\ell_\mu}{(\ell^2 - m_0^2 + i\varepsilon)((\ell + p)^2 - m_1^2 + i\varepsilon)} = p_\mu B_1
$$

Contract with *p*

Terms in red add up to zero

$$
\frac{1}{2}\int d^d \ell \frac{\ell^2 + 2p\ell + p^2 - m_1^2 - (\ell^2 - m_0^2) + m_1^2 - m_0^2 - p^2}{(\ell^2 - m_0^2 + i\epsilon)((\ell + p)^2 - m_1^2 + i\epsilon)} = p^2 B_1
$$

$$
p^2B_1 = \frac{1}{2}\bigg(A(m_0) - A(m_1) + (m_1^2 - m_0^2 - p^2)B_0\bigg)
$$

Scalar integrals:

$$
A(m) = \int d^d \ell \frac{1}{\ell^2 - m^2 + i\epsilon} \qquad \mathbf{B}_0 = \int d^d \ell \frac{1}{(\ell^2 - m_0^2 + i\epsilon)((\ell + p)^2 - m_1^2 + i\epsilon)}
$$

$$
B_1 = \frac{1}{2p^2} \bigg( A(m_0) - A(m_1) + (m_1^2 - m_0^2 - p^2) B_0 \bigg)
$$

 $\rightarrow$  problematic for  $p^2 \rightarrow 0$ 

Analytically the limit "0/0" can be taken, numerically it might result in severe instabilities

General problem:

#### **Numerical stable and efficient calculation of tensor integrals**

Basic version of Passarino-Veltman implemented in LoopTools

#### [Denner, Dittmaier and others]

● Derive special reduction formulae for problematic phase space regions

● Special reductions for 5- and 6-point tensor integrals

Remark about scalar integrals:

- Only 1-, 2-, 3-, and 4-point scalar integrals needed, higher point integrals can be reduced
- Evaluation of scalar integrals can be assumed as solved

From Schwinger or Feynman parametrization of tensor integrals:

$$
\int d\ell \frac{\ell_{\mu_1} \dots \ell_{\mu_r}}{((\ell+q_1)^2 - m_1^2)((\ell+q_2)^2 - m_2^2) \dots ((\ell+q_n)^2 - m_n^2)}
$$
\n
$$
\sum_{\lambda, z_1, \dots, z_n} \delta(2\lambda + \sum_i z_i - r) \left(-\frac{1}{2}\right) z_1! \dots z_n! \{g^{\lambda} q_1^{z_1} \dots q_n^{z_n}\}^{\mu_1 \dots \mu_r}
$$
\n
$$
\times I(d + 2(m - \lambda), \{1 + z_i\})
$$
\n[Davydychev]

 $\rightarrow$  Reduction of tensor integrals to scalar integrals with **raised powers** of the propagators and in higher dimensions!

## Alternative reduction procedure – second step<sup>45</sup>

Integration-by-parts (IBP)

[Chetyrkin, Kataev, Tkachov]

$$
\int d^d\ell \frac{\partial}{\partial \ell_\mu} \frac{\{\ell^\mu, p^\mu\}}{(\ell^2 - m_0^2 + i \epsilon)((\ell + p)^2 - m_1^2 + i \epsilon) \cdots} = 0
$$

 $\rightarrow$  Linear relation between different scalar integrals with raised powers of the propagators

Problematic phase points can be studied systematically

### <sup>46</sup> General feature of the reduction

$$
\int d^d \ell \frac{\ell^{\mu} \ell^{\nu} \ell^{\rho} \dots}{(\ell^2 + i \epsilon)((\ell + p_1)^2 + i \epsilon)((\ell + p_1 - p_t)^2 - m_t^2 + i \epsilon)}
$$
\n
$$
\times \frac{1}{((\ell - p_1 + p_{\bar{t}})^2 - m_t^2 + i \epsilon)} \frac{1}{((\ell - p_2)^2 + i \epsilon)}
$$
\n
$$
= \sum \{p_1 p_2 p_t p_{\bar{t}}\}_{i}^{\mu \nu \rho \dots} I_i
$$

#### $\rightarrow$  apart from the presence of  $I_i$  calculation is similar to leading-order calculation

Same techniques:

helicity basis, numerical evalualtion of spinor products, numerical evaluation of amplitude

1.) Impoved Passarino-Veltman reduction, Feynarts, F77 2.) 2-loop inspired techniques (IBP), QGRAF, C++

 $\rightarrow$  F77/C++ library to calculate tensor integrals

Methods completely general, also applicable to other processes

Note: Virtual corrections contain UV and IR singularities

UV singularities are cancelled via the renormalization procedure

IR singularities are cancelled by real corrections

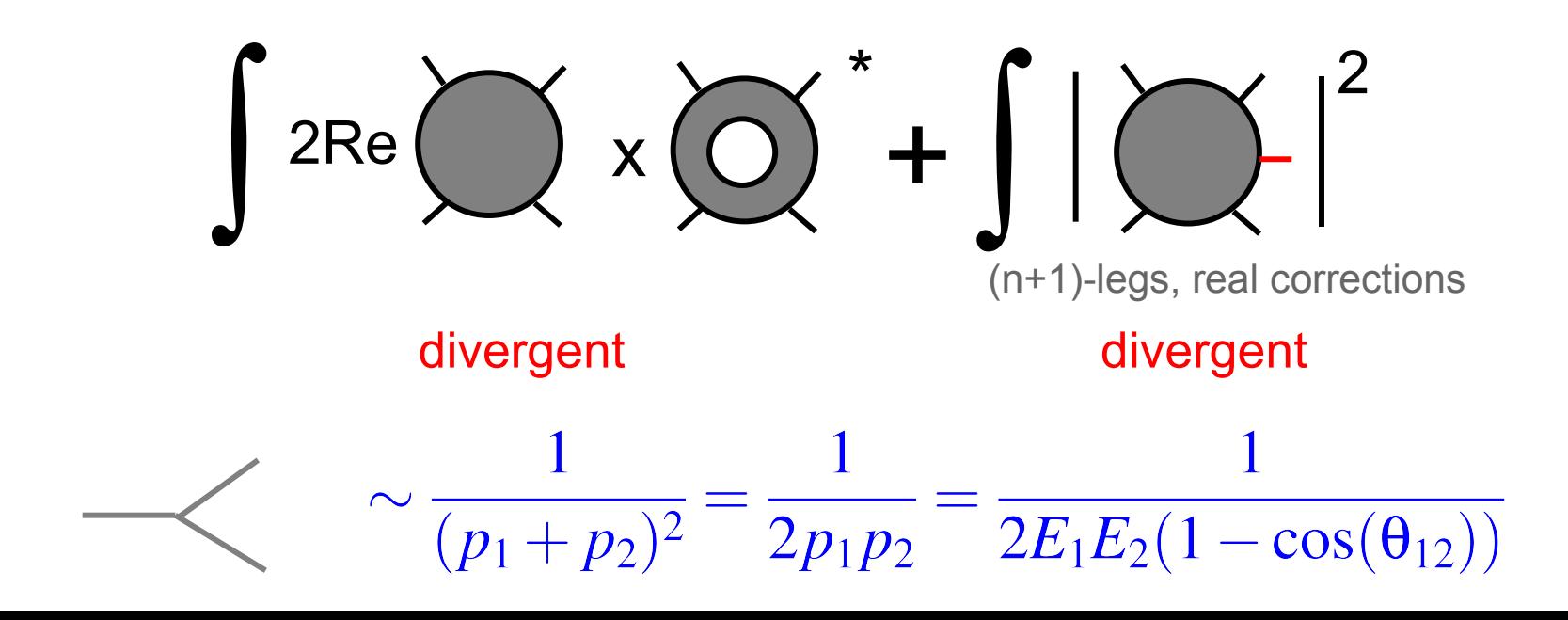

- In the real corrections the singularity is produced by the phase space integration over soft and collinear regions
- When we use dimensional regularization for the virtual corrections the same has to be done for the real corrections
- d dimensional integration of the phase space integrals in general not feasible

Solution:

#### Subtraction Method

[Catani,Seymour,…]

Add and subtract a counterterm which is easy enough to be integrated analytically:

$$
\int_0^{\alpha} dx \frac{1}{x} f(x) x^{\epsilon}
$$
\n
$$
= \int_0^{\alpha} dx \frac{1}{x} (f(x) - f(0)) x^{\epsilon} + \frac{1}{x} f(0) x^{\epsilon}
$$
\n
$$
= +\frac{1}{\epsilon} \alpha^{\epsilon} + \int_0^{\alpha} \frac{1}{x} (f(x) - f(0)) + O(\epsilon)
$$
\nCan be done numerically

Construction of subtraction for real corrections more involved, Fortunately a general solution exists:

#### **Dipole subtraction formalism**

### Dipole subtraction method (2) and the substraction of  $51$

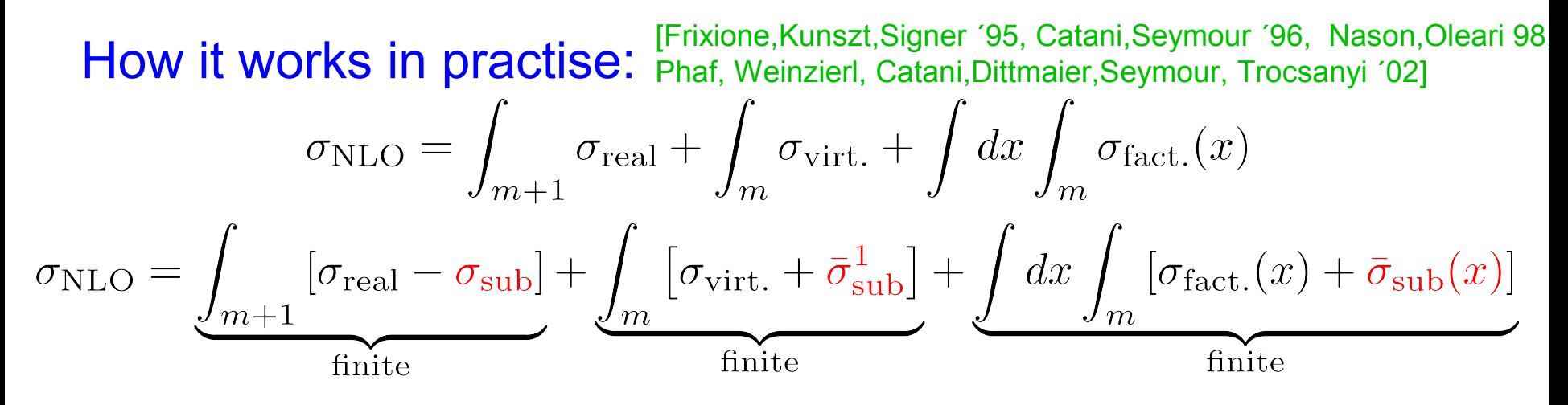

Requirements:

$$
0=-\int_{m+1}\sigma_{\mathrm{sub}}+\int_{m}\bar{\sigma}_{\mathrm{sub}}^{1}+\int dx\int_{m}\bar{\sigma}_{\mathrm{sub}}(x)
$$

 $\sigma_{\rm sub} \rightarrow \sigma_{\rm real}$  in all single-unresolved regions

#### Due to universality of soft and collinear factorization, general algorithms to construct subtractions exist

Recently: NNLO algorithm [Daleo, Gehrmann, Gehrmann-de Ridder, Glover, Heinrich, Maitre]

Universal structure:

$$
\sigma_{\sf sub} = \sum_{\sf dipoles} \mathcal{D}_{ij,k}(p_i,p_j,p_k)
$$

#### Generic form of individual dipol:

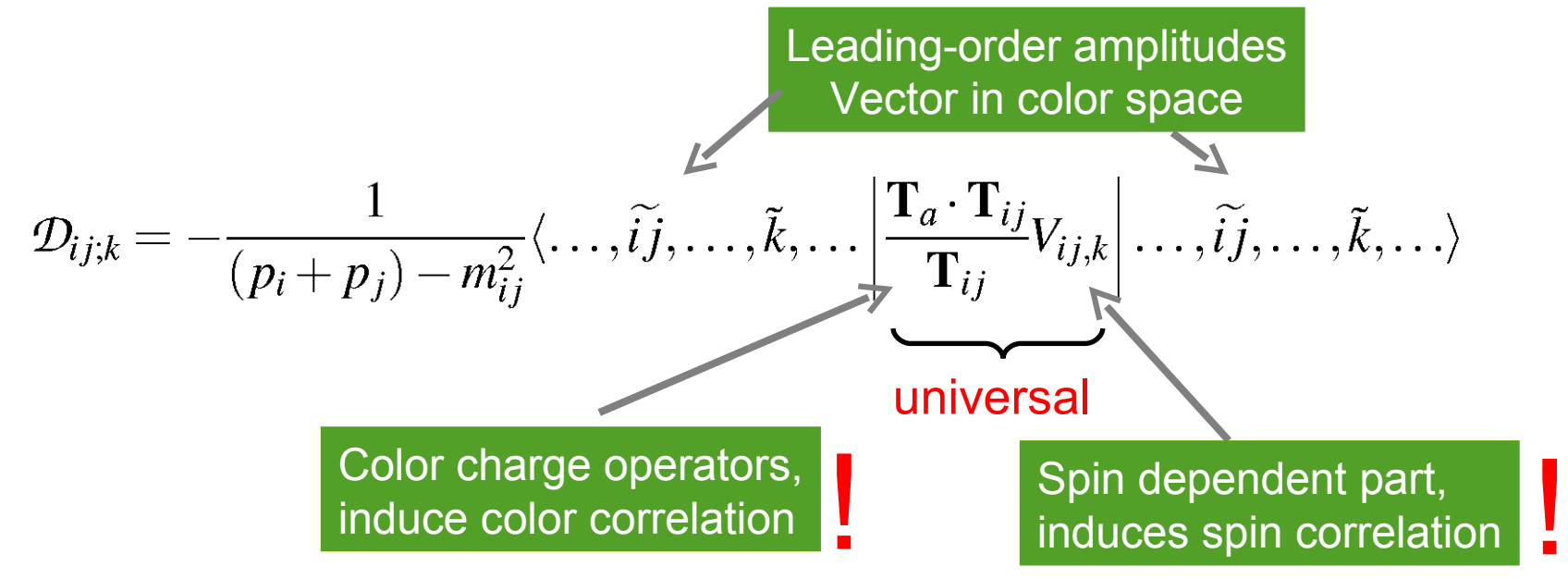

Example gg $\rightarrow$ ttgg: 6 different colorstructures in LO,  $(T^a T^b T^c)_{ij}$ 36 (singular) dipoles  $\mathcal{D}_{g_1g_3,t},\ldots$ 

For  $gg \rightarrow$  ttgg the LO amplitude  $gg \rightarrow$  ttg is required:

$$
|p_1, p_2, p_t, p_{\bar{t}}, p_3\rangle = \left( \begin{array}{c} (T^{a_1}T^{a_2}T^{a_3})_{\bar{t}t}A(p_1, \lambda_1, p_2, \lambda_2, p_3, \lambda_3, p_t, s_t, p_{\bar{t}}, s_{\bar{t}}) \\ (T^{a_1}T^{a_3}T^{a_2})_{\bar{t}t}A(p_1, \lambda_1, p_3, \lambda_3, p_2, \lambda_2, p_t, s_t, p_{\bar{t}}, s_{\bar{t}}) \\ \vdots \end{array} \right)
$$

 $\rightarrow$  Six component vector in color space

#### Dipole subtraction method — implementation  $54$

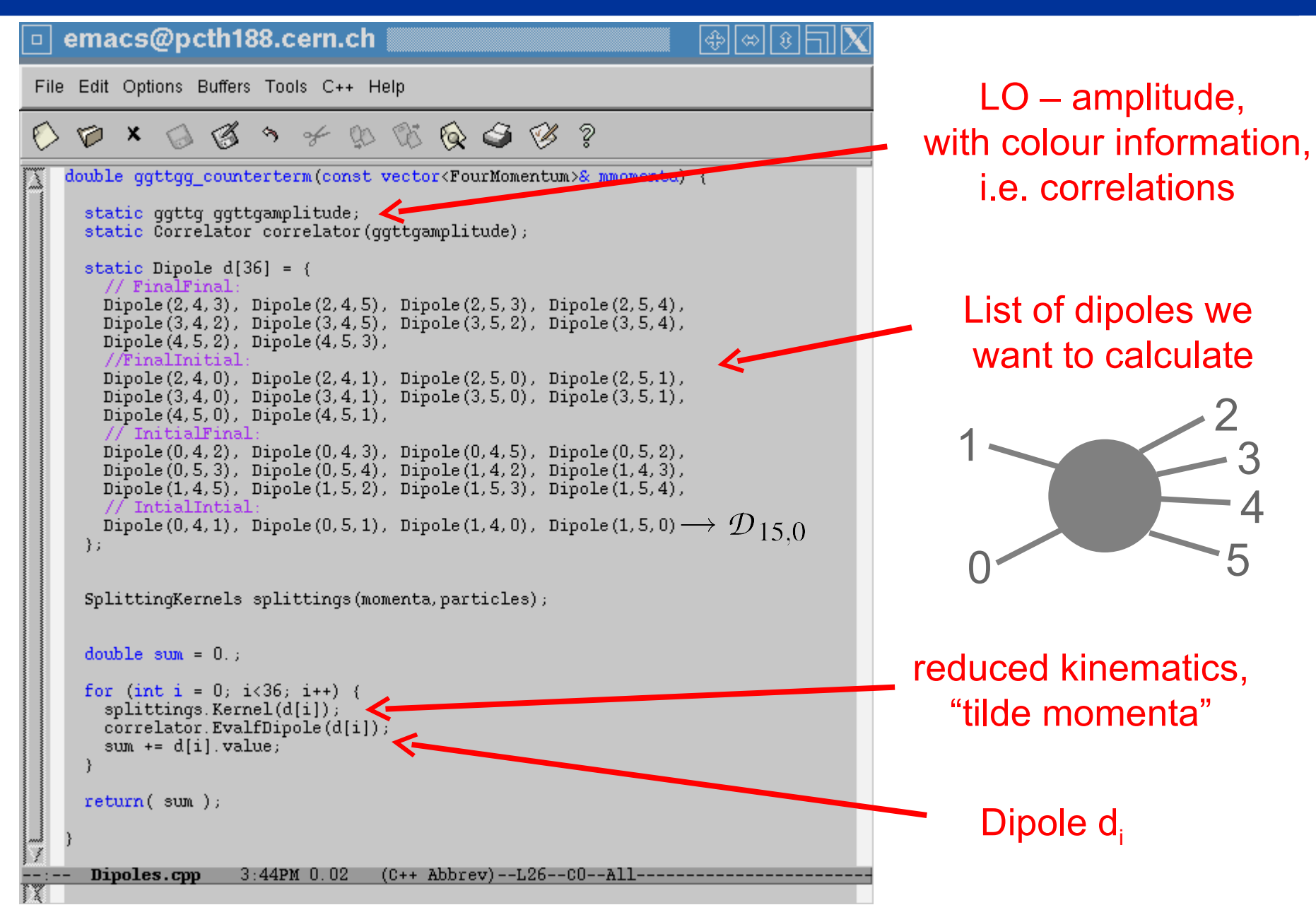

## <sup>55</sup> Topquarkpaar + 1-Jet-Production (NLO)

**[Dittmaier, Uwer, Weinzierl, Phys. Rev. Lett. 98:262002, '07]** 6 1500  $\sigma$ [pb] Teytron  $p\bar{p} \rightarrow t\bar{t}+j\epsilon t+X$   $\sigma[pb]$  LHC  $pp \rightarrow t\bar{t}+jet+X$  $\overline{5}$  $\sqrt{s} = 14 \,\text{TeV}$  $p_{\text{T},\text{iet}} > 20 \text{GeV}$  $p_{\text{T},\text{iet}} > 20 \text{GeV}$  $\overline{4}$  $1000 \,$ NLO (CTEQ6M) LO (CTEQ6L1) 3  $\overline{2}$ 500 NLO (CTEQ6M)  $\mathbf 1$ LO (CTEQ6L1)  $\theta$  $\Omega$  $0.1$ 10  $0.1$ 10  $\mu/m_t$  $\mu/m_\text{t}$  $\sigma = \alpha(\mu)^3 a_0 + \alpha(\mu)^4 (a_1^0 + a_1^1 \ln \left( \frac{\mu}{m} \right))$ 

- scale dependence is improved
- tools are completely general: arbitrary infrared save observables are calculable  $(\rightarrow$ work in progress)

### <sup>56</sup> Differential distributions

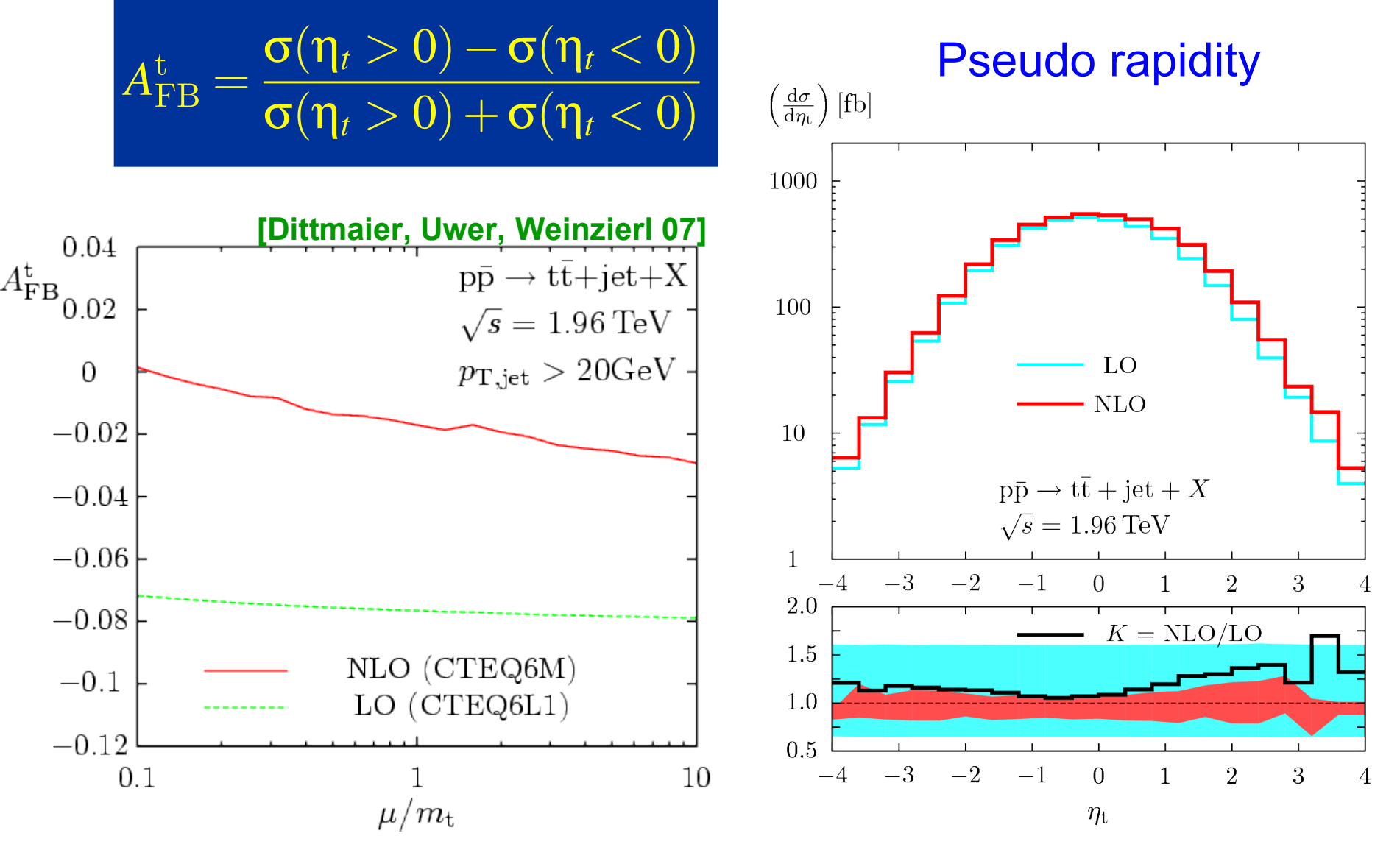

**currently studied at the Tevatron**

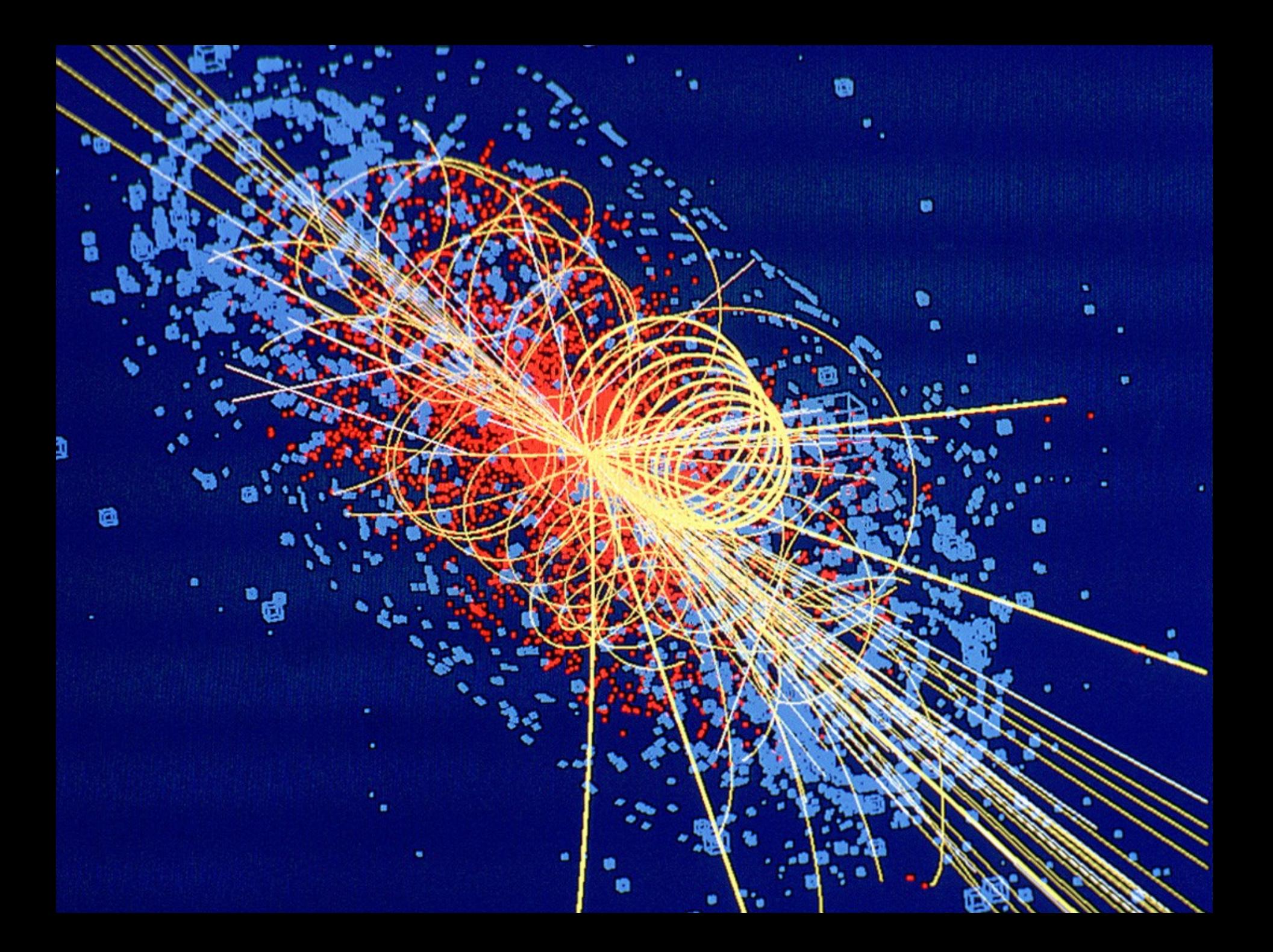